# **Diskussion: Personal ( ) 1**

#### ER -Diagramm:

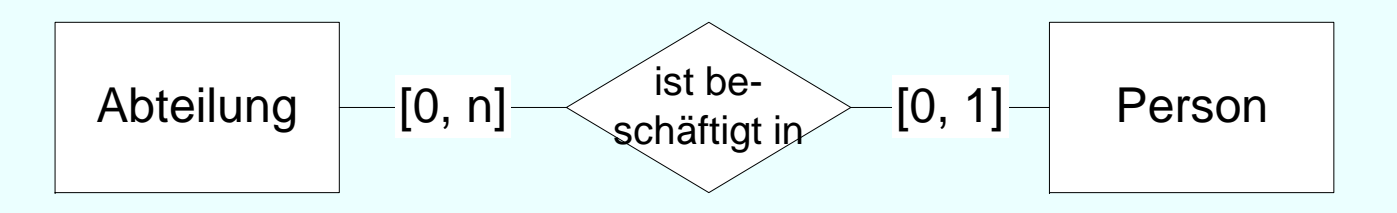

#### Umsetzung ins Relationenmodell?

# **Diskussion: Personal ( ) 2**

Zusätzliche Regel:

In jeder Abteilung (Person) muss mindestens eine beschäftigt sein ([1, N])

Umsetzun g ins Relationenmodell? g

# beschäftigt sein ([1,<br>Umsetzung ins l<br>Zusätzliche Regel:

Jeder Angestellte (Person) muss in einer Abteilung beschäftigt sein ([1, 1])

#### Umsetzung ins Relationenmodell ?

#### **Generated Values**

Artificial values, surrogates, no semantic, mostly as keys:

• Directly in the table definition: **create table dept ( deptno serial primary key, deptname varchar(50) not null);**

#### insert with:

**insert into dept values(default, 'I3')or i t i t d t l ('I3') insertinto deptvalues('I3');**

#### **Sequences to share**

CREATE [ TEMPORARY | TEMP ] SEQUENCE name [ INCREMENT [ BY ] increment ] [ MINVALUE minvalue | NO MINVALUE ] [ MAXVALUE maxvalue | NO MAXVALUE | [ START [ WITH ] start ] [ CACHE cache ] [ [ NO ] CYCLE ]

**CREATE SEQ \_y ; UENCE artificial key START 101;**

**CREATE TABLE Dept (deptno INT DEFAULT nextval('artificial key') NOT NULL ) nextval('artificial\_key') NULL,...)**

**INSERT INTO dept VALUES (nextval('artificial\_key'), 'I3');**

## **Die relationale Algebra**

 $\sigma$  Selektion Selektion Allg Mengenoperationen Allg. Mengenoperationen:  $\pi$  Pojektion x Kreuzprodukt  $\mathbb{N}$  Join (Verbund) Umbenennung Semi -Join (linker)  $\ltimes$  Semi-Join (rechter) linker äußerer Join **X rechter äußerer Join** 

 Differenz Division

 $\cup$  Vereinigung  $\cap$  Durchschnitt

# **Beispiel Mengendurchschnitt**

Finde die *PersNr* aller C4-Professoren, die mindestens eine Vorlesung halten.

> $\Pi_{\mathsf{PersNr}}(\mathsf{p}_{\mathsf{PersNr}\leftarrow{\mathsf{gelesenVon}}}(\mathsf{Vorlesungen}))\cap$  $\Pi_{\mathsf{PersNr}}(\sigma_{\mathsf{RangeC4}}(\mathsf{Professoren}))$

 $\rightarrow$  prozedural !

## **Relationaler Tupelkalkül**

Eine Anfrage im Relationenkalkül hat die Form  $\{t \mid P(t)\}\$ mit t Tupelvariable und P Prädikat

eif h <sup>n</sup> ac es **Bi il <sup>e</sup> sp el:**

#### C4-Professoren  $\{p \, \mid \, p \in \mathsf{Professoren} \land p. \mathsf{Rang} = \mathsf{'}C4'\}$

## **Relationaler Tupelkalkül: weiteres Beispiel**

Studenten mit mindestens einer Vorlesung von Curie

{s  $|$  s  $\in$  Studenten  $\land$  ∃h  $\in$  hören(s.MatrNr=h.MatrNr  $\land$   $\exists$ <code>v</code>  $\in$  <code>Vorlesungen(h.VorlNr=v.VorlNr</code>  $\land$  ∃p  $\in$  Professoren(p. PersNr=v.gelesenVon  $\land$  p.Name = 'Curie')))}

#### **Dieselbe Anfrage in SQL … … belegt die Verwandtschaft**

```
select s.*
from Studenten swhere exists 
(
     select h.*from hören hwhere h.MatrNr = s.MatrNr and exists (
        select * 
         from Vorlesungen v
        where v.VorINr = h.VorINr and exists (
              select * 
               from Professoren p
               where p. Name =, Curie' and
                            p.PersNr= v.gelesenVon )))
```
# **Relationaler Domänenkalkül**

Anfra ge im Domänenkalkül hat die Form: {[*v1, v2, . . . , vn] | P(v1, . . . , vn)} mit v1 v2 Domänenvariablen und P Prädikat v1, . . . ,* 

#### **Beispiel:**

*MatrNr und Namen der Prüflinge von Sokrates*

{[*m, n] | ([m, n, s] Studenten p <sup>v</sup> g ([m p <sup>v</sup> g] p, v, ([m, p, v, prüfen a, r, b ([p, a, r, b] Professoren a = 'Sokrates')))}*

#### **Ausdruckskraft**

Die drei Sprachen

- relationale Algebra
- relationaler Tupelkalkül, eingeschränkt auf sichere Ausdrücke

 $\bullet$  relationaler Domänenkalkül, eingeschränkt auf sichere Ausdrückesind gleich mächtig

{*n | ¬(n Professoren)} z.B. ist nicht sicher, da das Ergebnis* unendlich ist

# **SQL - DRL**

- Tutorials für erste Einblicke in SQL:
- sql.lernenhoch2.de/lernen/
- www.w3schools.com/sql

Webschnittstellen für SQL:

- • sqlfiddle.com (MySQL, Oracle, PostgreSQL, SQLite, MS SQL): auch Tabellen anlegen möglich
- hyper-db.com/interface.html (HyPer): Universitätsdatenbank, TPC-H Schema Query-Ausführungspläne

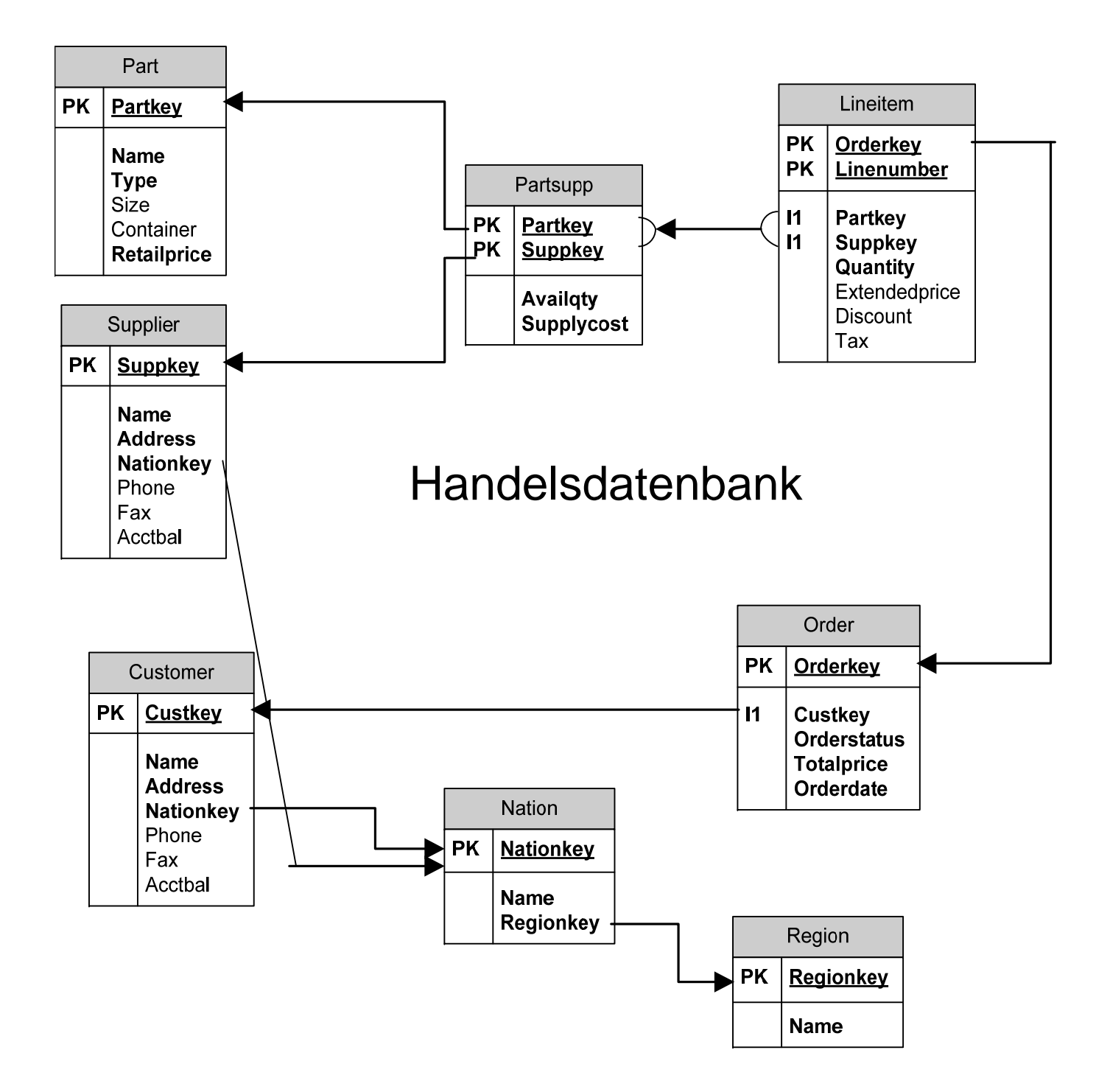

#### **TPC-H Schema**

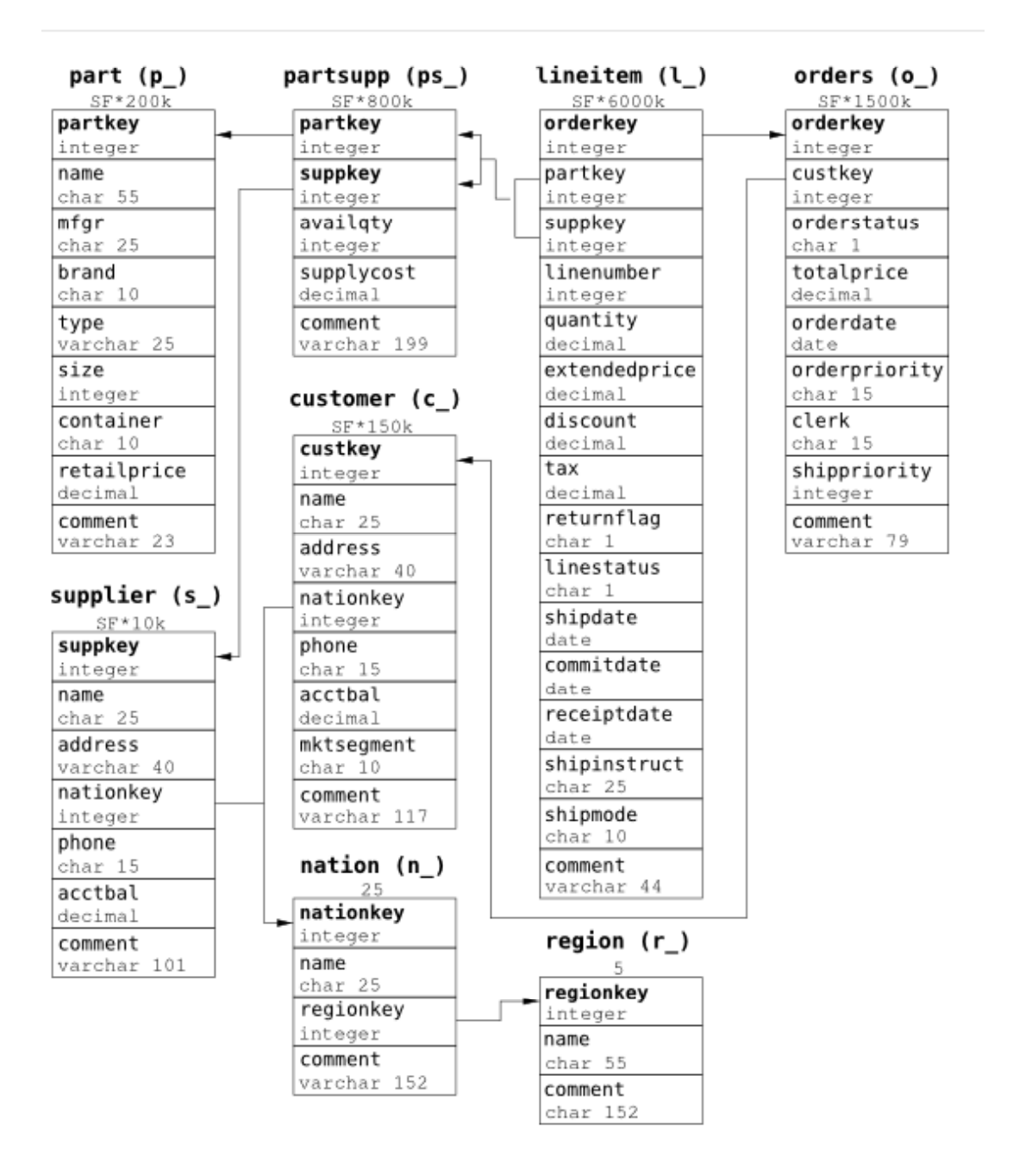

## **Gerüst SQL SQL-Anfrage**

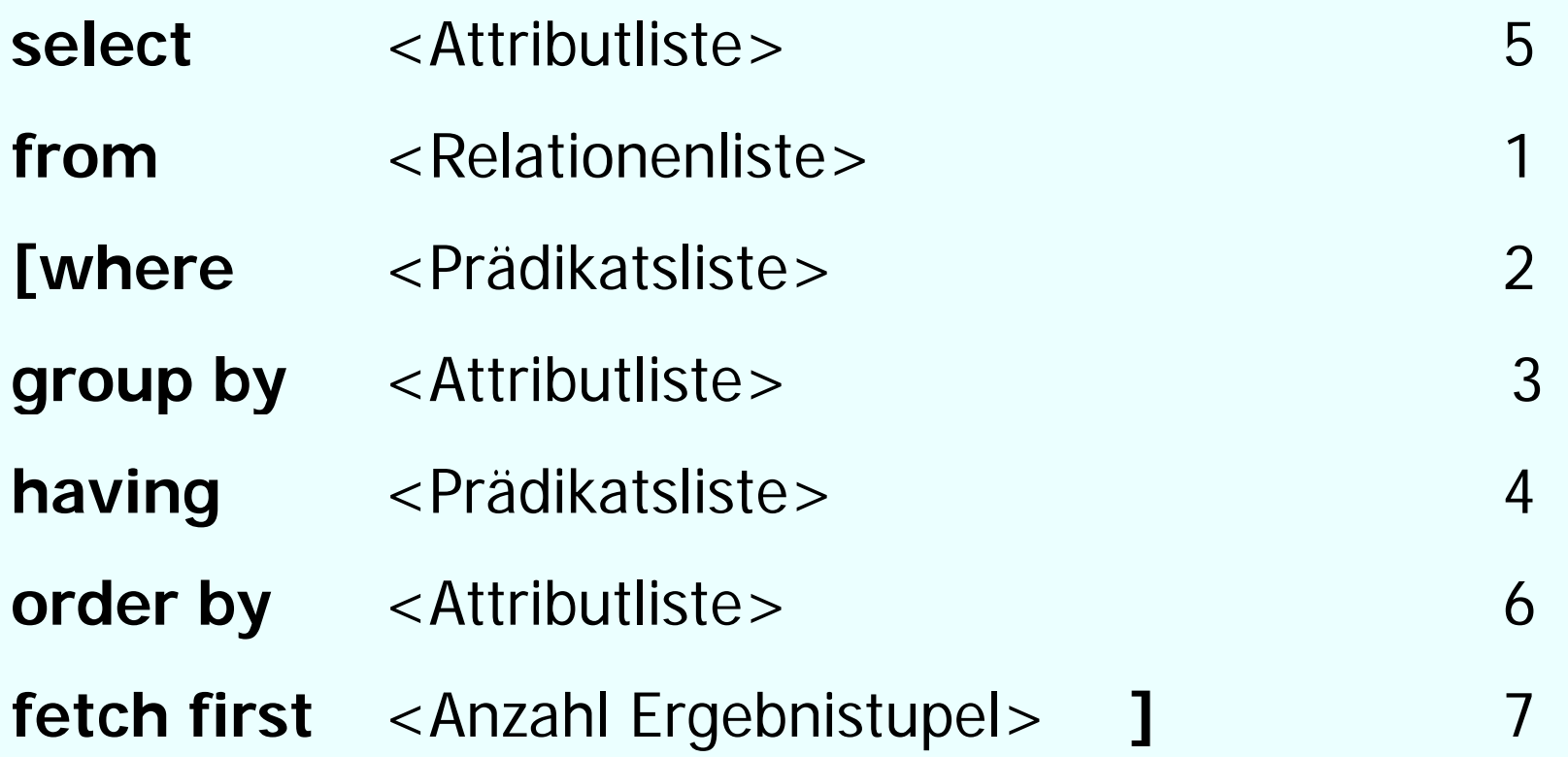

#### **Einfaches Beispiel**

#### Anfrage: "Gib mir die gesamte Information über alle Professoren,

Professoren

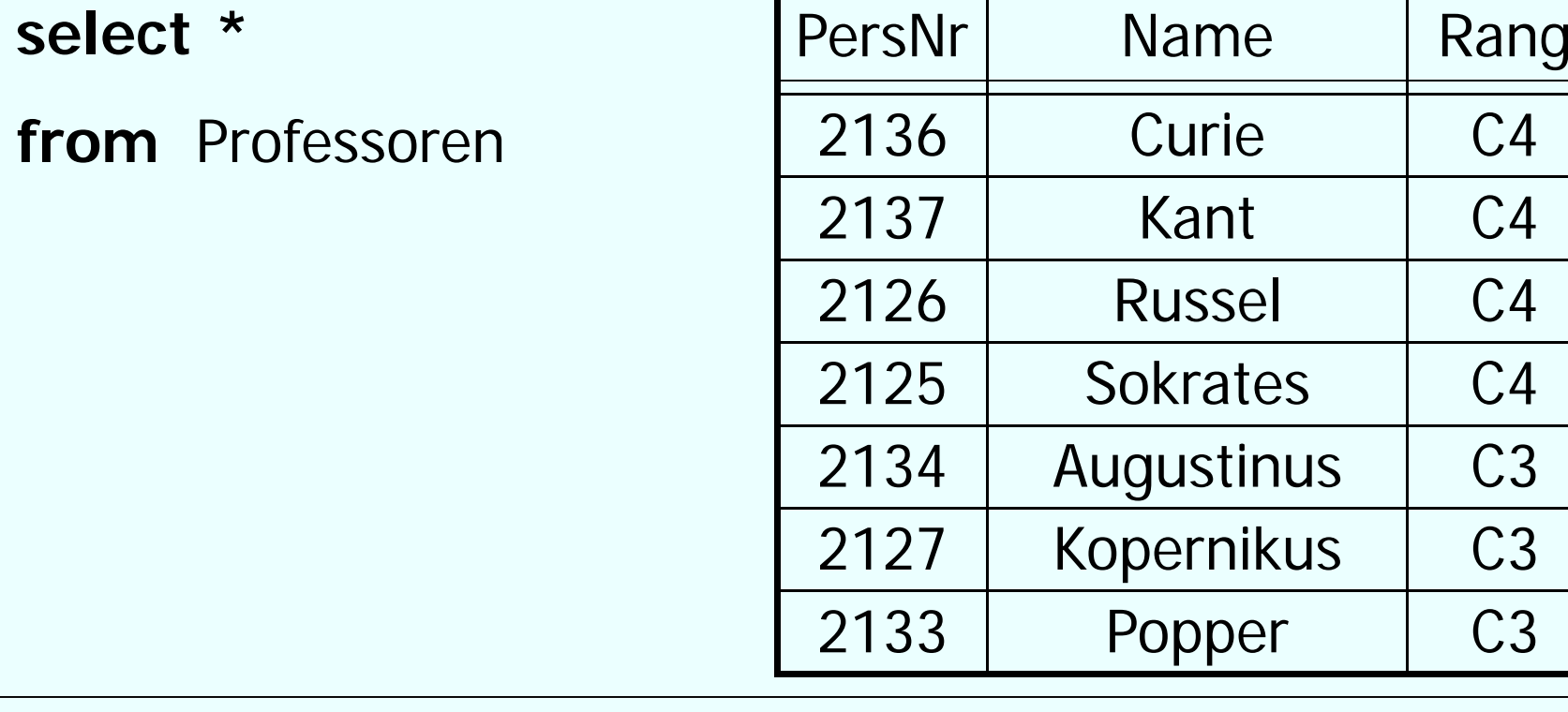

## **Ergebnis**

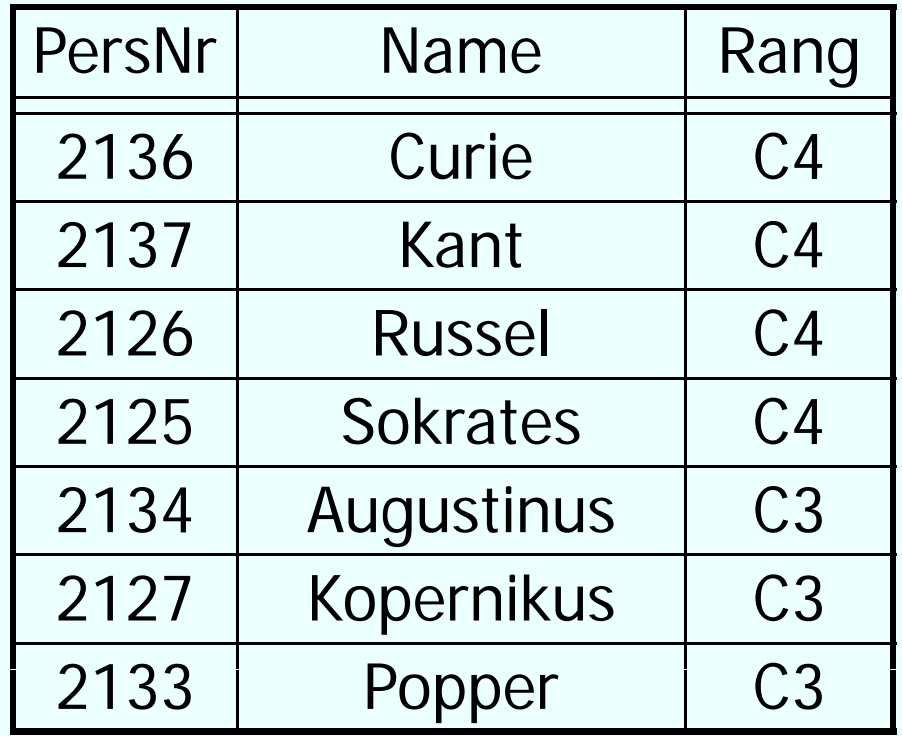

#### **Attribute selektieren**

#### Anfrage:

"Gib mir die PersNr und den Namen aller Professoren,,

Professoren

**select** PersNr, Name

**from** Professoren

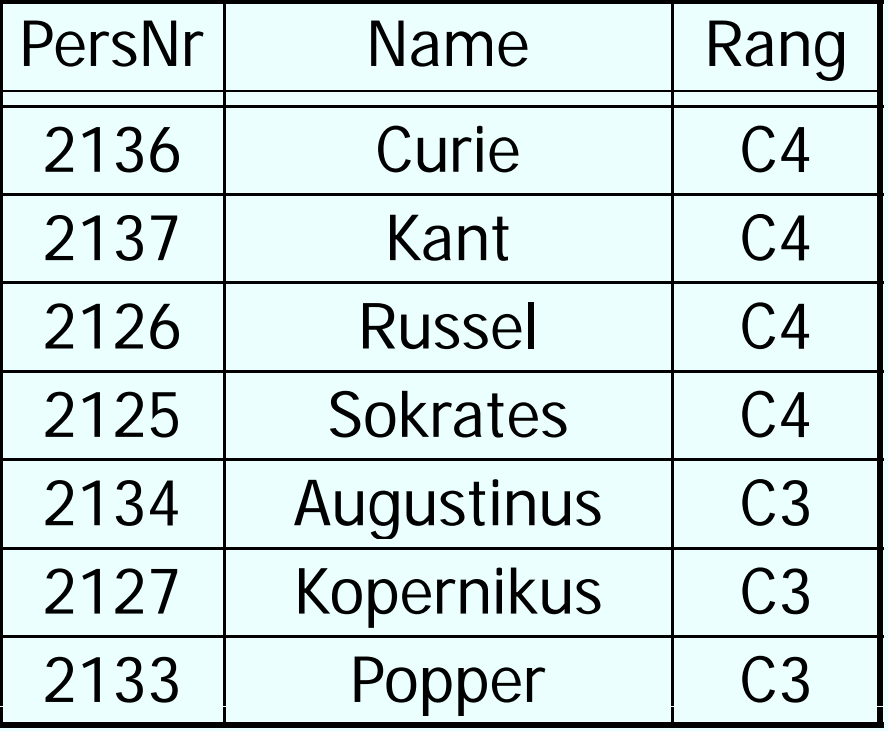

## **Ergebnis**

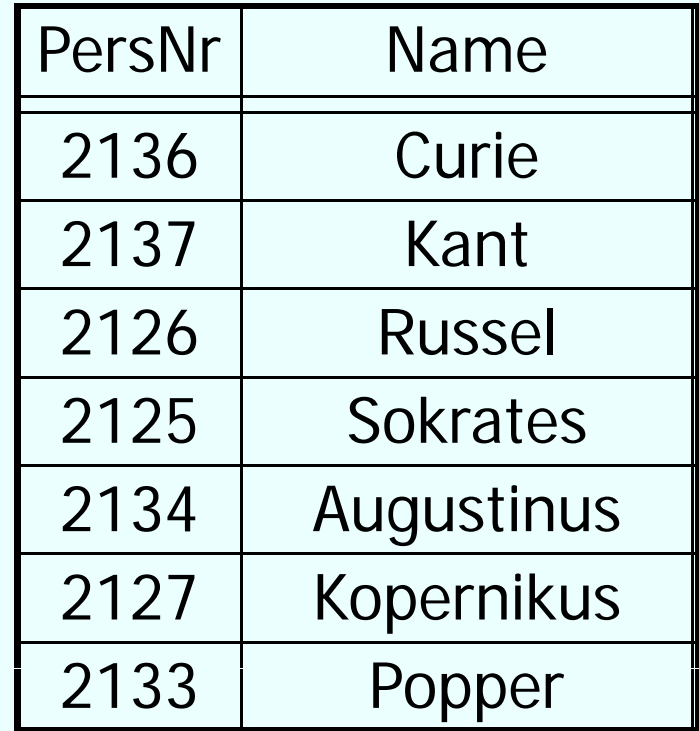

# **Duplikateliminierung**

• Im Gegensatz zur relationalen Algebra (Mengen!) eliminert SQL keine Duplikate

 $\bullet$  Falls Duplikateliminierung erwünscht, muss das Schlüsselwort **distinct** benutzt werden

• Beispiel:

Anfrage: "Welche Ränge haben Professoren?"

**select distinct** Rang

**from**Professoren

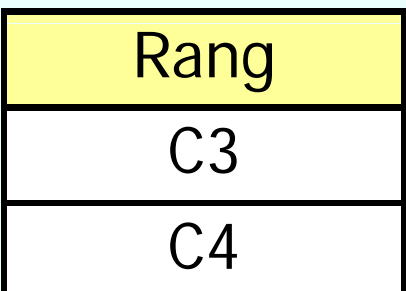

Ergebnis:

#### **Where Klausel: Tupel selektieren**

Anfra ge:

"Gib mir die PersNr und den Namen aller Professoren, die den Rang C4 haben,

**select** PersNr, Name

#### <sup>e</sup> Ergebnis:

**from**Professoren

**where** Rang= ´C4´;

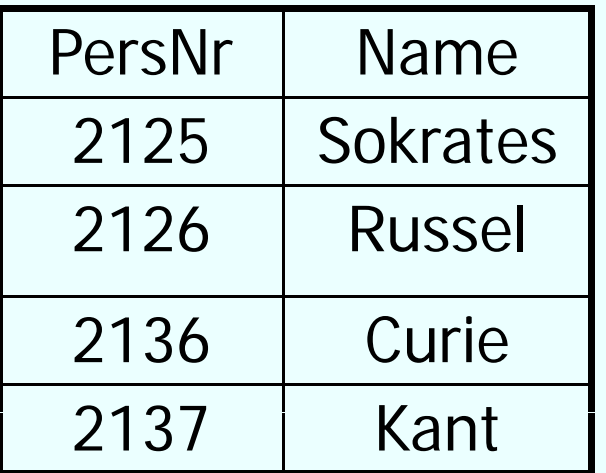

## **Where Klausel: Prädikate**

• Prädikate in der where-Klausel können logisch kombiniert werden mit:

#### AND, OR, NOT

• Als Vergleichsoperatoren können verwendet werden:

=*, <,<=, >,>=,* between, like

#### **Beispiel für between**

Anfrage:

"Gib mir die Namen aller Studenten, die zwischen 1987-01-01 und 1989-01-01 geboren wurden,

**select** Name**from** Student **where** Geburtstag **between** 1987-01-01 **and** 1989-01-01**;**

Anfrage äquivalent zu:

**sel t ec** Name **from** Student **where** Geburtstag *>=* 1987-01-01 **and** Geburtstag *<=* 1989-01-01*;*

# **String-Vergleiche**

• Stringkonstanten müssen in einfachen Anführungszeichen eingeschlossen sein

Anfrage: "Gib mir alle Informationen über den Professor mit dem Namen Kant,

**select \* from** Professoren **where** Name **<sup>=</sup>** 'Kant ;'

# **Suche mit Jokern (Wildcards)**

Anfrage: "Gib mir alle Informationen über Professoren, deren Namen mit einem K anfängt "

**select\*from** Professoren **where** Name **like** 'K%';

Mögliche Joker:

- \_ steht für ein beliebiges Zeichen
- % steht für eine beliebige Zeichenkette (auch der Länge 0)

#### **Nullwerte**

- In SQL gibt es einen speziellen Wert **NULL**
- Dieser Wert existiert für alle verschiedenen Datentypen und repräsentiert Werte, die
	- *unbekannt* oder
	- *nicht verfügbar* oder
	- *nicht anwendbar* sind.
- Nullwerte können auch im Zuge der Anfrageauswertung entstehen
- Auf NULL wird mit **is NULL** geprüft:

```
Beispiel:
select * 
from Professoren
where Raum is NULL;
```
## **Nullwerte cont.**

• Nullwerte werden in arithmetischen Ausdrücken durchgereicht: mindestens ein Operand NULL  $\rightarrow$  Ergebnis ebenfalls NULL

- manchmal sehr überraschende Anfrageergebnisse, wenn Nullwerte vorkommen, z.B.:
	- **select count (\*)**
	- **from** Studenten

**where** Semester **<** 13 **or** Semester **> =** 13

- Wenn es Studenten gibt, deren Semester-Attribut den Wert NULL hat, werden diese nicht mitgezählt
- Der Grund liegt in dreiwertiger Logik unter Einbeziehung von NULL-Werten:

# **Auswertung bei Null -Werten**

- SQL: dreiwertige Logik, mit den Werten **true**, **f l <sup>a</sup> se** un d **un known**
- **unknown** liefern Vergleichsoperationen zurück, wenn mindestens eines ihrer Argumente NULL ist.
- In einer **where**-Bedingung werden nur Tupel weitergereicht, für die die Bedingung **true** ist. Insbesondere werden Tupel, für die die Bedingung zu **unknown** auswertet, nicht ins Ergebnis auf genommen.
- Bei einer Gruppierung wird NULL als ein eigenständiger Wert aufgefasst und in eine eigene Gruppe eingeordnet.
- Logische Ausdrücke werden nach den folgenden Tabellen berechnet:

## **Dreiwertige Logik-Tabellen**

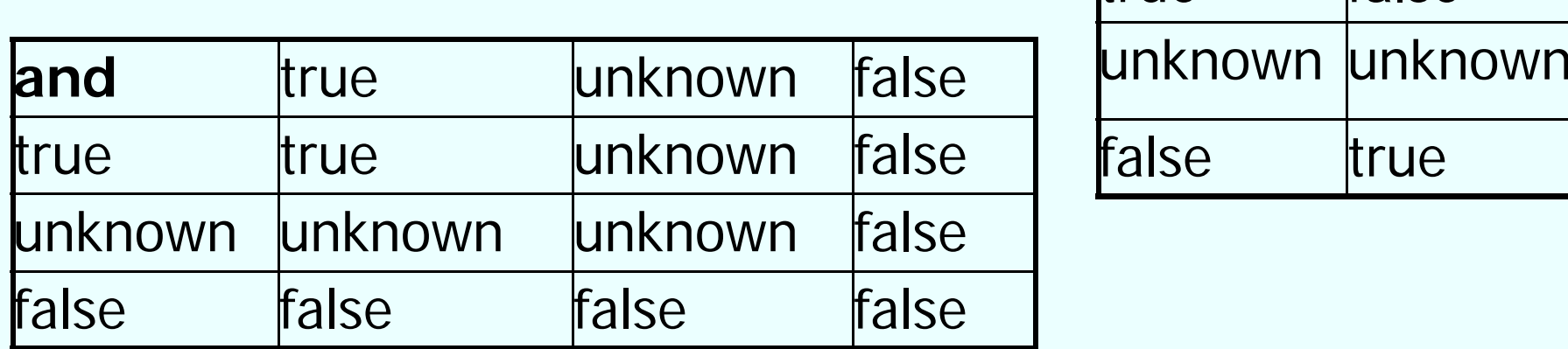

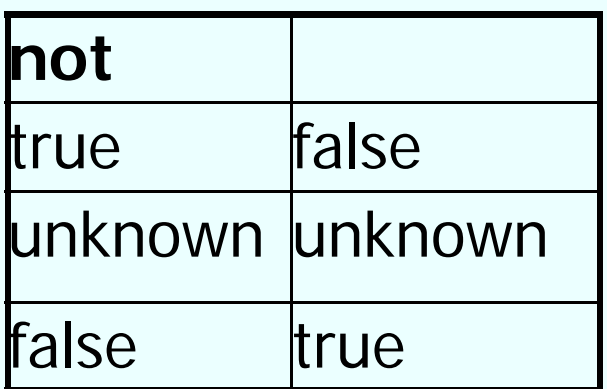

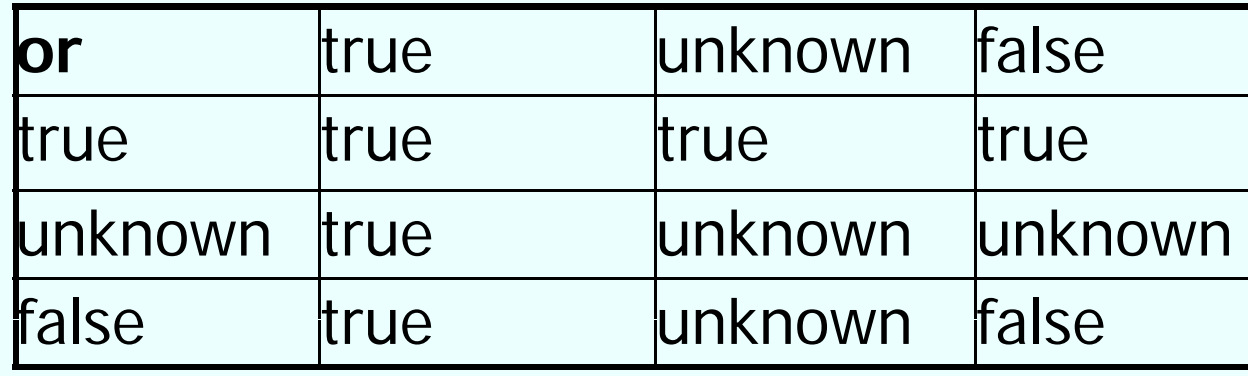

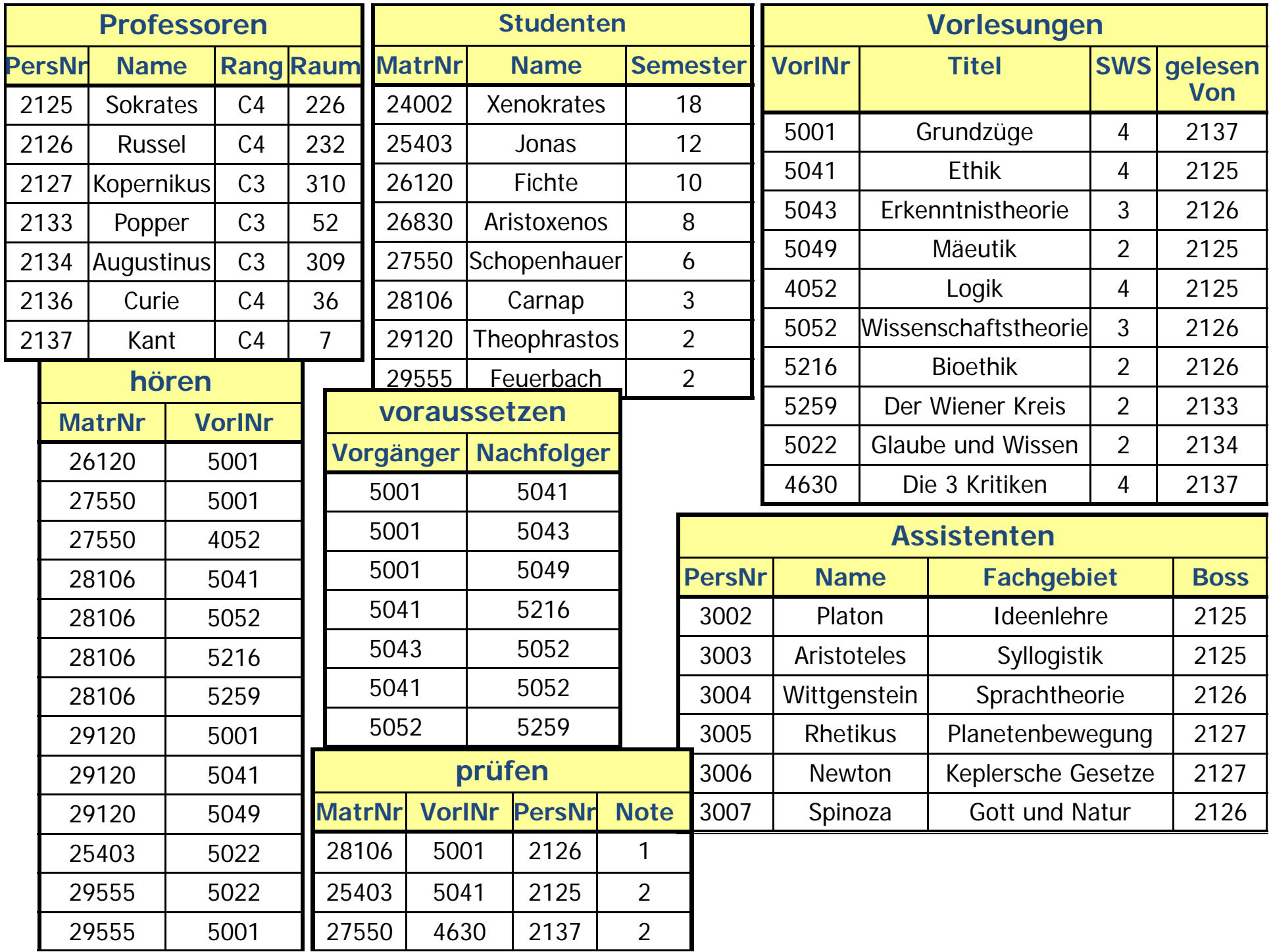

## **Anfragen über mehrere Relationen: Kreuzprodukt**

• Falls mehrere Relationen in der from-Klausel auftauchen, werden sie mit einem Kreuzprodukt verbunden

• Beispiel: Anfrage: "Gib alle Professoren und Vorlesungen aus,

**select\*from** Vorlesung, Professor**;**

Ergebnis???

#### **Anfragen über mehrere R l ti e ationen: J i o ins**

- Kreuzprodukte machen meistens keinen Sinn, interessanter sind Joins
- Joinprädikate werden in der where-Klausel angegeben:

**select \*from** Vorlesung, Professor  $\bf{where}$  gelesen $\bf{V}$ on = Pers $\bf{N}$ r;

#### **Anfragen über mehrere Relationen: Joins cont.**

Welcher Professor liest "Mäeutik"?

**select** Name, Titel **from** Professoren, Vorlesungen **where** PersNr = gelesenVon **and** Titel = 'Mäeutik';

#### **Beispiel**

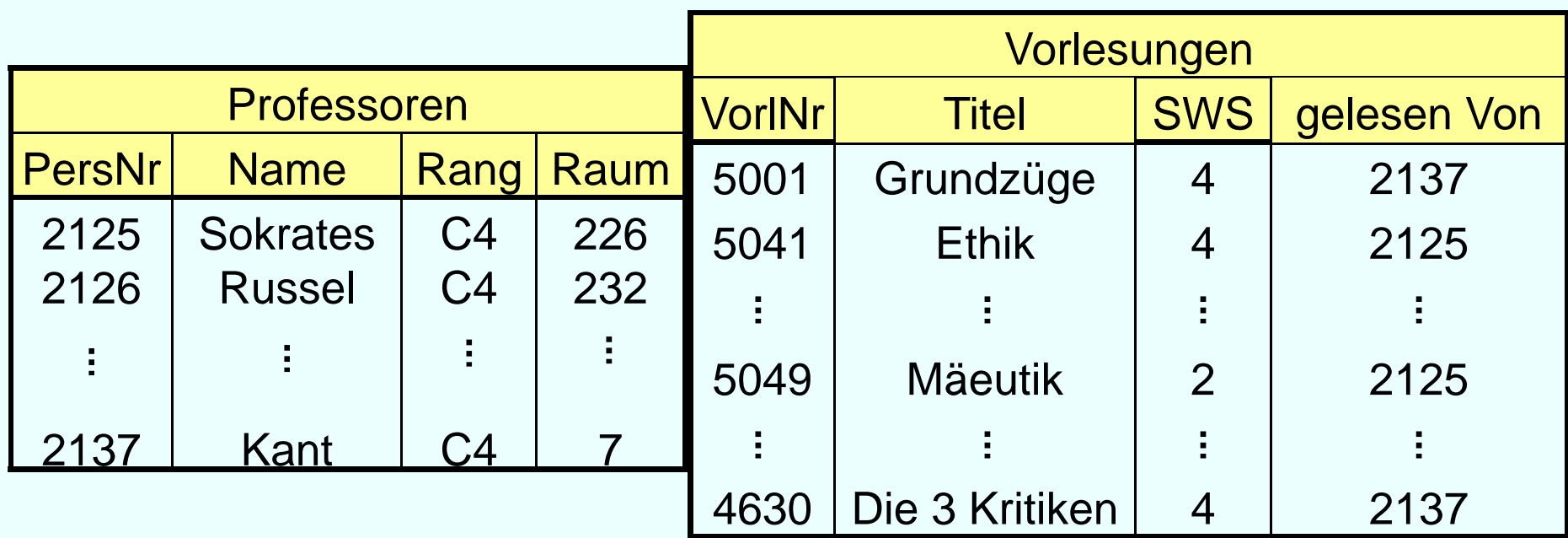

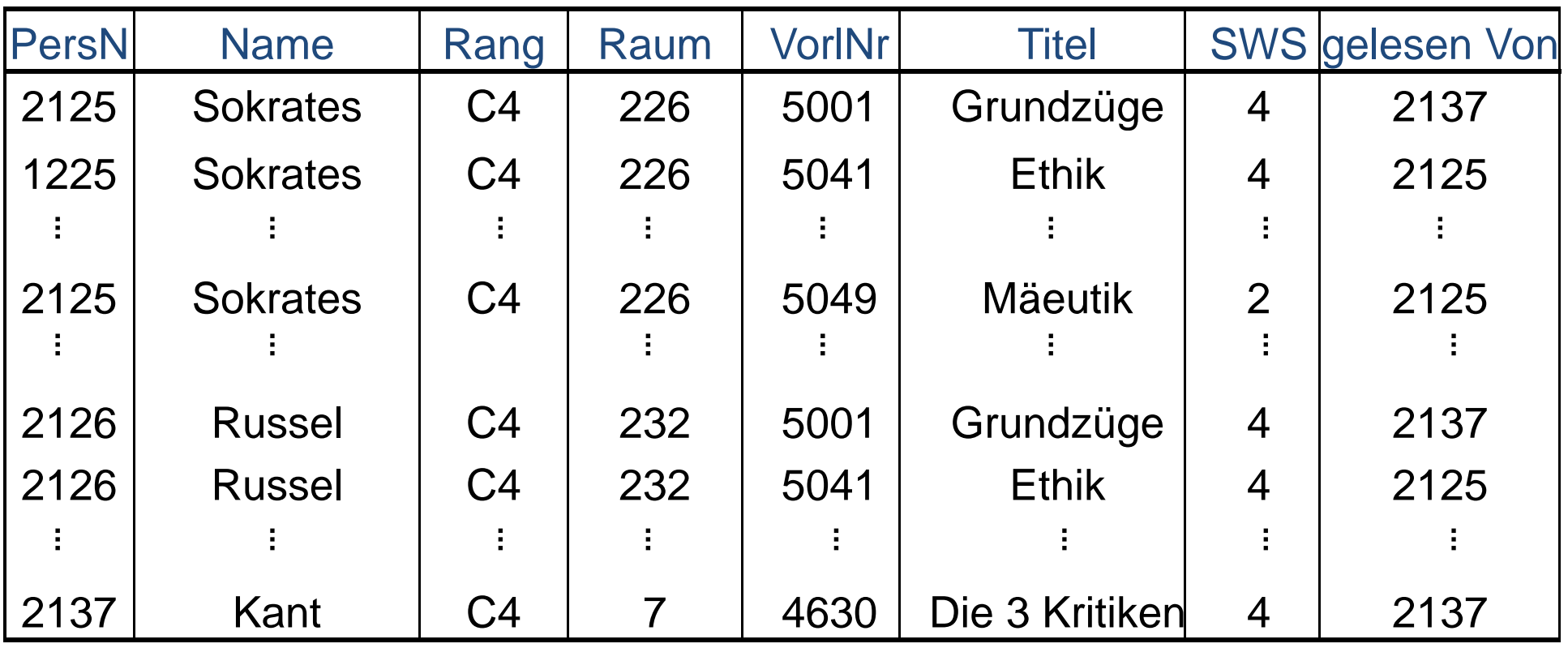

#### Auswahl

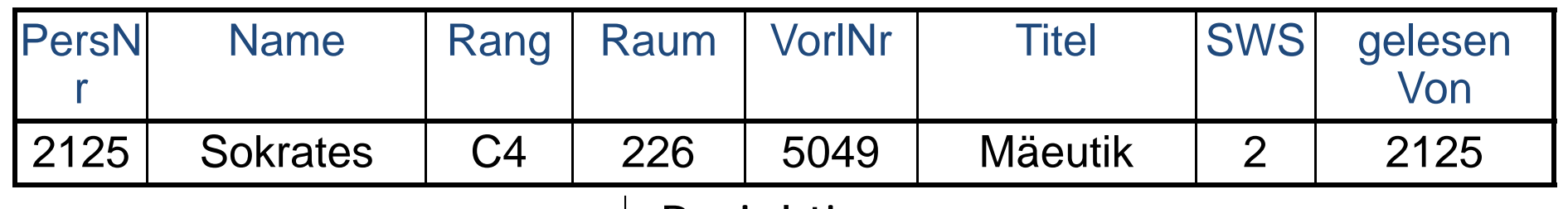

Projektion

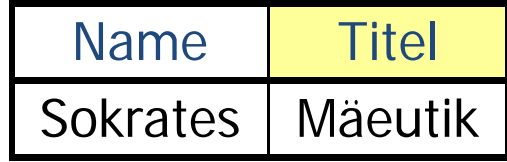

## **Namenskollision**

• gleichnamige Attribute in verschiedenen Relationen müssen aufgelöst werden

Beispiel: Welche Studenten hören welche Vorlesungen?

**select** Name, Titel **from** Studenten, hören, Vorlesungen **where** Studenten.MatrNr = hören.MatrNr **and**hören.VorlNr = Vorlesungen.VorlNr;
### **Namenskollision cont .**

#### Welche Studenten hören welche Vorlesungen?

**Alternativ:**

**select** s.Name, v.Titel **from** Studenten s, hören h, Vorlesungen v **where**s. MatrNr <sup>=</sup> h. MatrNr **and**h.VorlNr = v.VorlNr

# **Mengenoperationen**

- • In SQL gibt es auch die üblichen Operationen auf Mengen: Vereinigung, Schnitt und Differenz
- Setzen wie in der relationalen Algebra gleiches Schema der verknüpften Ausgabe-Relationen voraus
- ( **select** Name

**from** Assistenten )

#### **union**

- ( **select** Name
	- **from** Professoren);

# **Duplikateliminierung**

- • Im Ge gensatz zu **select** eliminiert **union** automatisch Duplikate
- $\bullet$  Falls Duplikate im Ergebnis erwünscht sind, muss der **union all**-Operator benutzt werden

## **Schnitt, Mengendifferenz**

Professoren **und**Assistenten**select** Name **from** Professoren **intersect select** Name **from** Assistenten;

Professoren, **aber nicht nicht**Assistenten **select** Name **from** Professoren **<sup>e</sup> cept <sup>x</sup> select** Name **from** Assistenten;

# **Sortierung**

- Tupel in einer Relation sind nicht (automatisch) sortiert
- Ergebnis einer Anfrage kann mit Hilfe der **order by**-Klausel sortiert werden
- Es kann aufsteigend oder absteigend sortiert werden
- Default Sortierung: aufsteigend

#### **Beispiel**

**select**  ${}^{\star}$ **from** Studenten **order by** Name, Semester **desc**;

#### **Geschachtelte Anfragen**

- Anfragen können in anderen Anfragen geschachtelt sein, d.h. es kann mehr als eine select-Klausel geben
- Geschachteltes select kann in der where-Klausel, in der from-Klausel und sogar in einer select-Klausel selbst auftauchen
- Im Prinzip wird in der "inneren" Anfrage ein Zwischenergebnis berechnet, das in der "äußeren" benutzt wird

### **Select in Where-Klausel Klausel**

- Zwei verschiedene Arten von Unteranfragen: korrelierte und unkorrelierte
- unkorreliert: Unteranfrage bezieht sich nur auf "eigene" Attribute
- korreliert: Unteranfrage referenziert auch Attribute der äußeren Anfrage

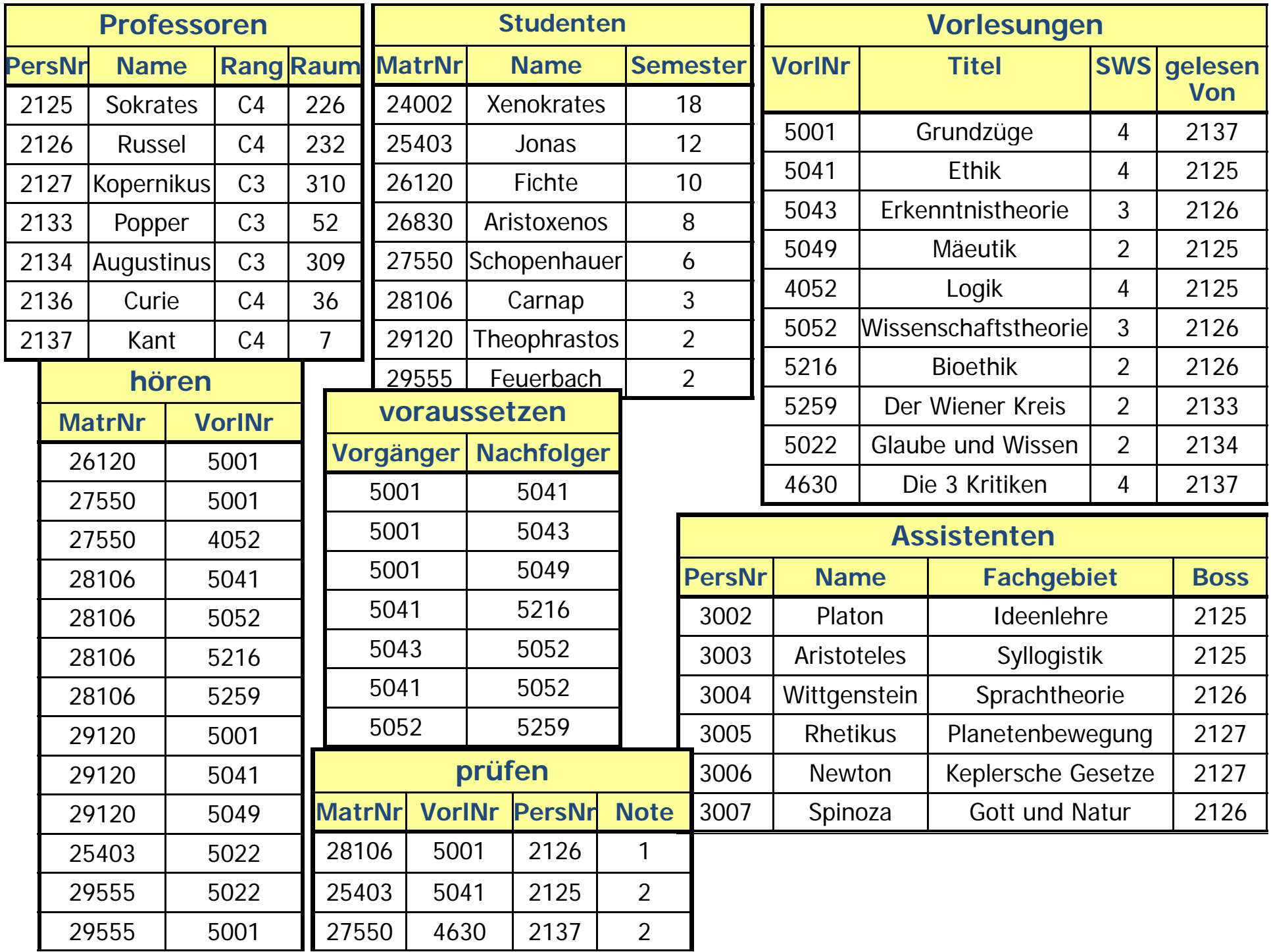

# **Unkorrelierte Unteranfrage**

Namen aller Studenten, die VorlNr 5041 hören

```
select S.Namefrom Studenten S 
where S.MatrNr in(select h MatrNr h.MatrNr
from hoerenhwhere h.VorlNr = 5041);
```
- Unteranfrage wird einmal ausgewertet
- für jedes Tupel der äußeren Anfrage wird geprüft, ob die MatrNr im Ergebnis der Unteranfrage vorkommt

# **Korrelierte Unteranfrage**

```
Finde alle Professoren, für die Assistenten mit 
voneinander unterschiedlichen Fachgebieten arbeiten
select distinct P.Namefrom Professoren P Assistenten A 
P, 

where A.Boss = P.PersNr
and exists(select *
from Assistent Bwhere B.Boss = P.PersNr and A.Fachgebiet <> B.Fachgebiet);
```
- Für jedes Tupel der äußeren Anfrage hat innere Anfrage verschiedene Werte
- das exists-Prädikat ist wahr, wenn die Unteranfrage mind. ein Tupel enthält

#### **Existenzquantor exists**

**select** P.Name**from** Professoren P**where not exists** ( **select** \***from** Vorlesun gen V **where** V.gelesenVon = P.PersNr );

#### **Existenzquantor exists**

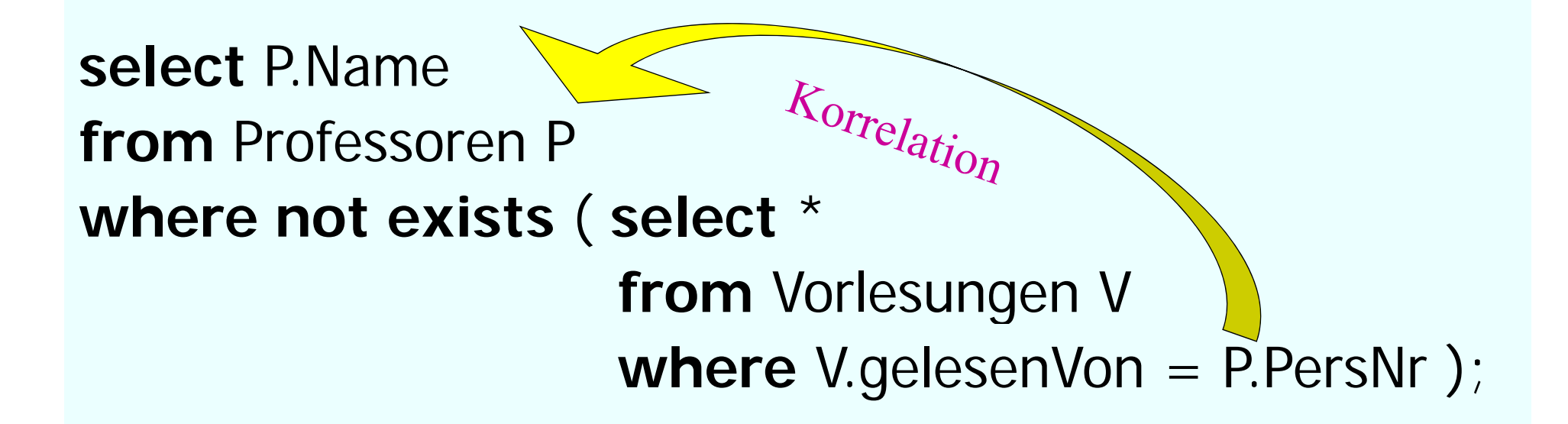

### **Mengenvergleich**

**select** Name

**from** Professoren

Unkorrelierte Unteranfrage: meist effizienter, wird nur einmal ausgewertet

#### where PersNr not in ( select gelesenVon **from** Vorlesungen );

#### **Unkorrelierte versus k li t U t f korrelier te n teran fragen**

**• korrelierte Formulierung** 

**select** s.\***from** Studenten s **where exists**(**select** p.\* **from** Professoren p **where** p.GebDatum > s.GebDatum);

### **Umformulierung**

Äquivalente unkorrelierte Formulierung

**select** s.\*

**from** Studenten s

**where** s.GebDatum <sup>&</sup>lt;

(**select max** (p.GebDatum)

**from** Professoren p);

Vorteil: Unteranfrageergebnis kann materialisiert werden

Unteranfrage braucht nur einmal ausgewertet zu werden

#### **Entschachtelung korrelierter Unteranfragen -- Forts .**

**select**a.\***from** Assistenten a **where exists**( **select** p.\* **from** Professoren p where a.Boss = p.PersNr and p.GebDatum>a.GebDatum);

**• Entschachtelung durch Join** 

**select** a \*. **from** Assistenten a, Professoren p where a.Boss=p.PersNr and p.GebDatum > a.GebDatum;

### **Aggregatfunktion und Gruppierung**

Aggregatfunktionen **avg, max, min, count, sum** 

**select avg** (Semester) **from** Studenten ;

**select** gelesenVon, **sum** (SWS) **from** Vorlesungen **gro pu p b y** gelesenVon gelesenVon;

#### **Aggregatfunktion und Gruppierung**

**select** gelesenVon, Name, **sum** (SWS) **from** Vorlesungen, Professoren **where** gelesenVon = PersNr **and** Rang = ´C4´ **group by** gelesenVon, Name **having avg** (SWS) >= 3;

### **Besonderheiten bei Aggregatoperationen**

- $\bullet$ • SQL erzeugt pro Gruppe ein Ergebnistupel
- $\bullet$  alle in der **select**-Klausel aufgeführten Attribute außer den aggregierten – müssen auch in der **g p rou b y**-Klausel auf geführt werden
- Nur so kann SQL sicherstellen, dass sich das Attribut nicht innerhalb der Gruppe ändert
- NULL Wert ist eigene Gruppe

### **Anfrage mit group by (Equi-Join, Selektion Rang= C4') 'C4')**

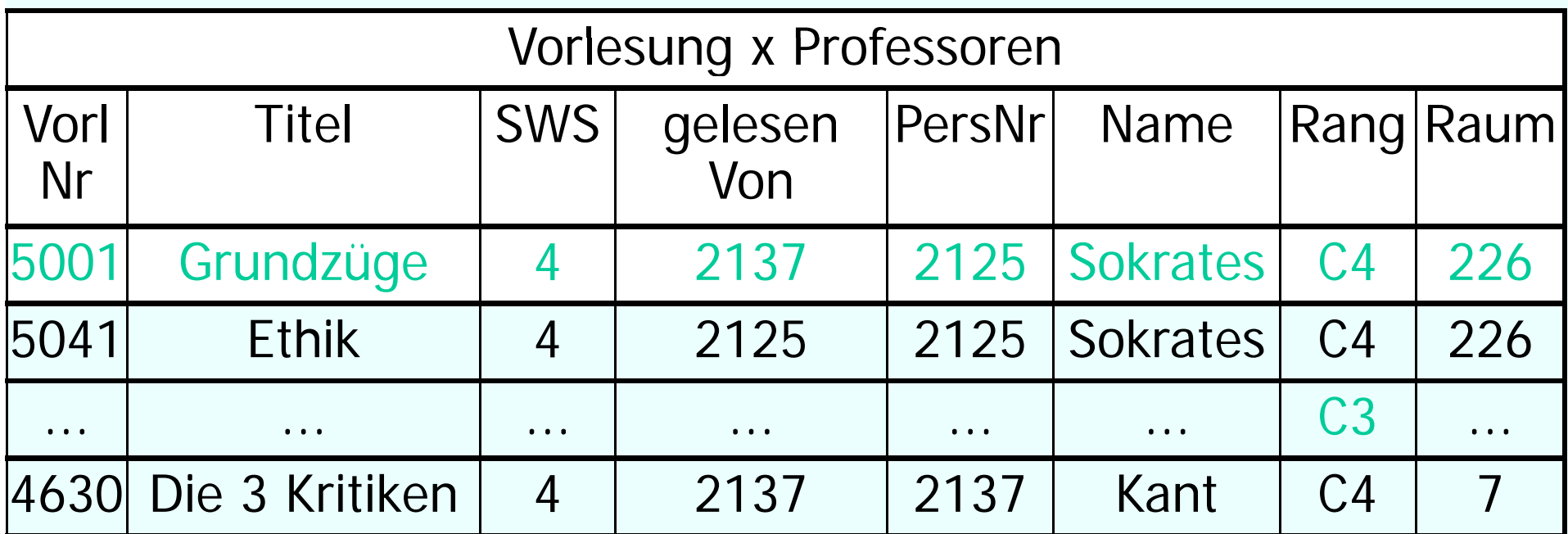

#### **where**-Bedingung

# **Gruppieren nach l V N ge lesen Von, Name**

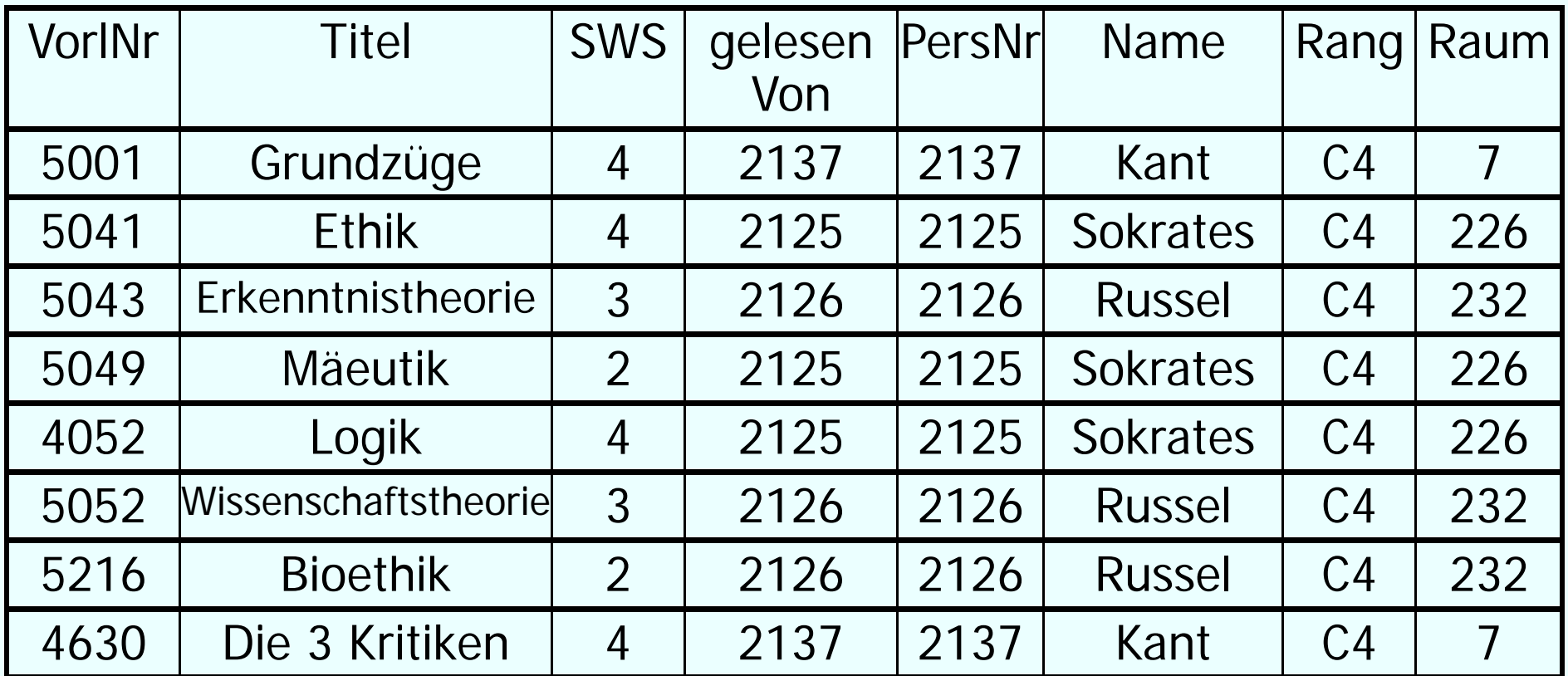

#### Gruppierung

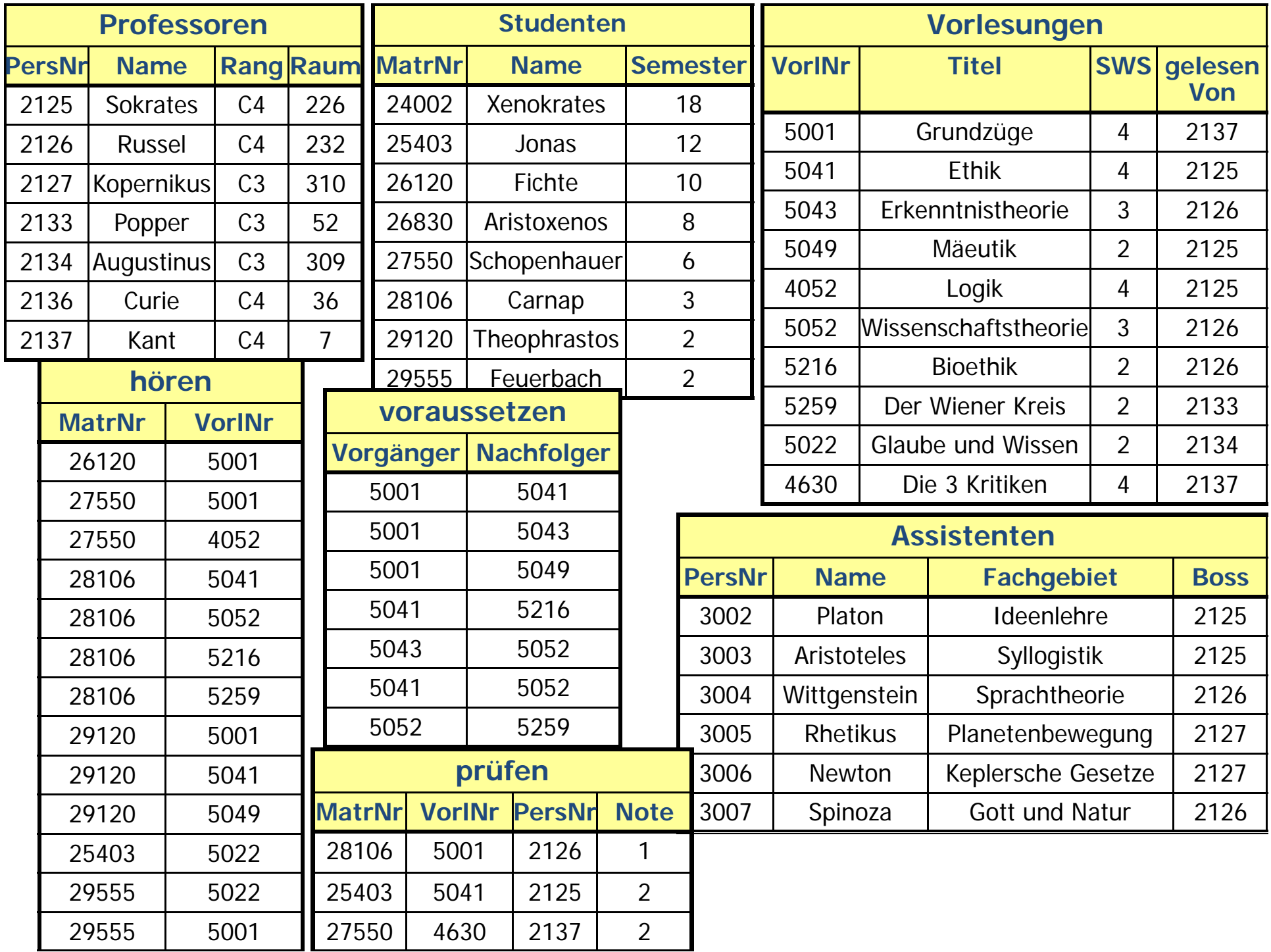

# **Nur Gruppen mit mindestens 3** SWS im Schnitt

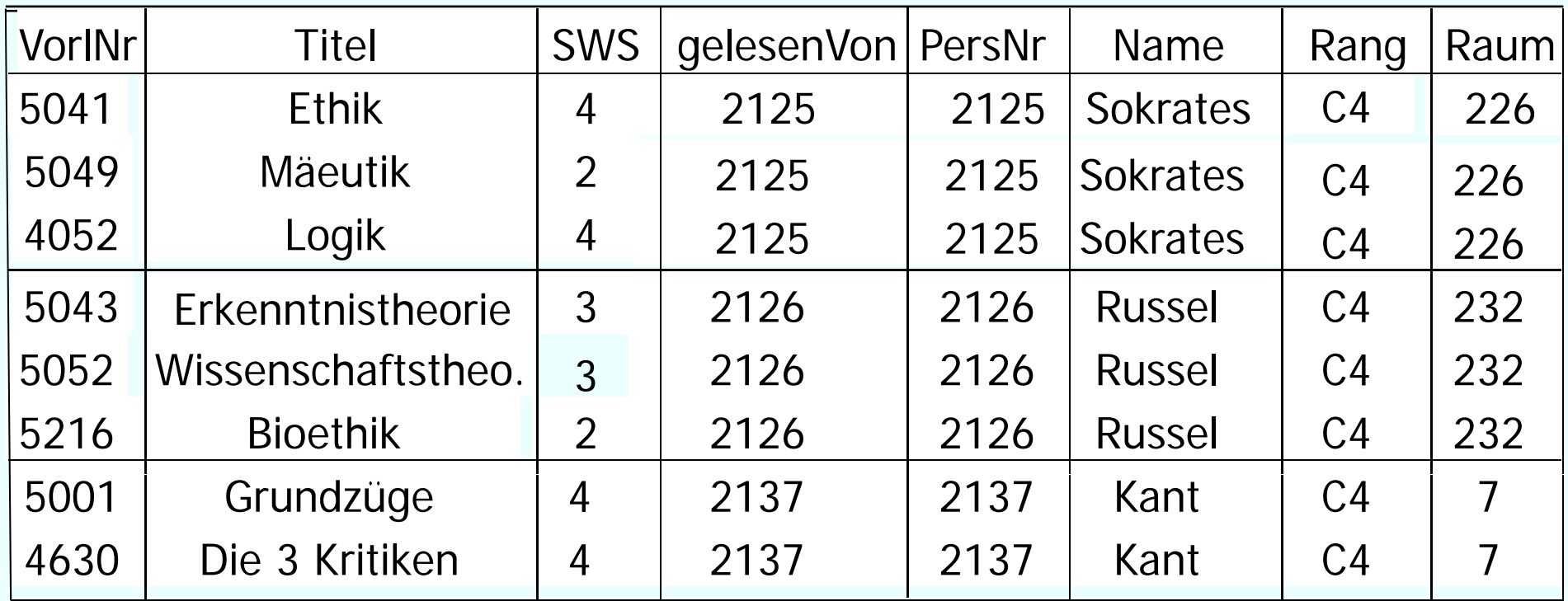

#### **having** Bedingung

# **Summenbildung über SWS und P j kti d Pro ektion**

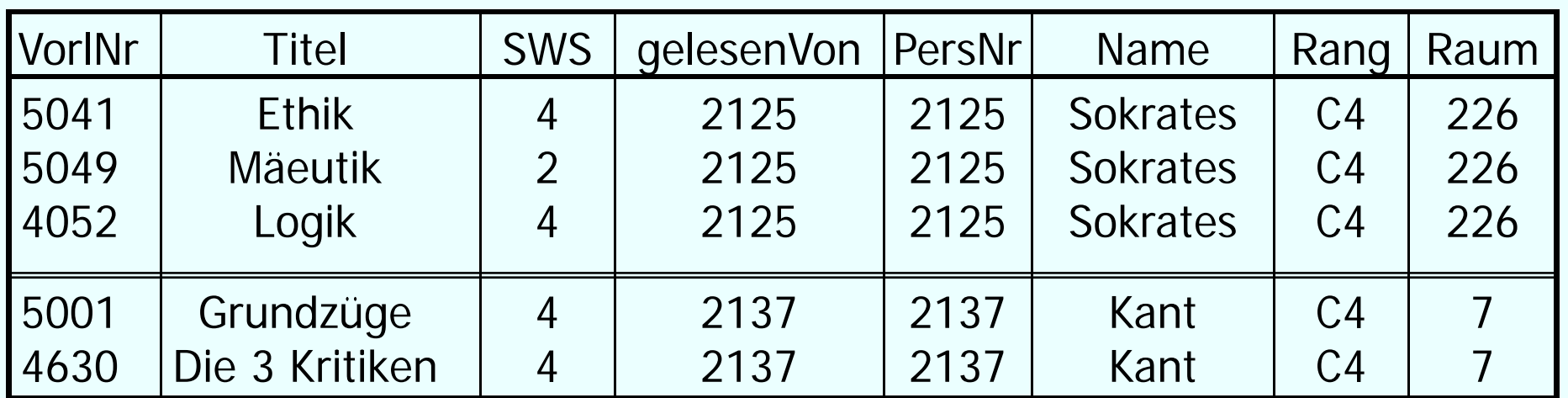

Aggregation (**sum**) und Projektion

# **Ergebnis**

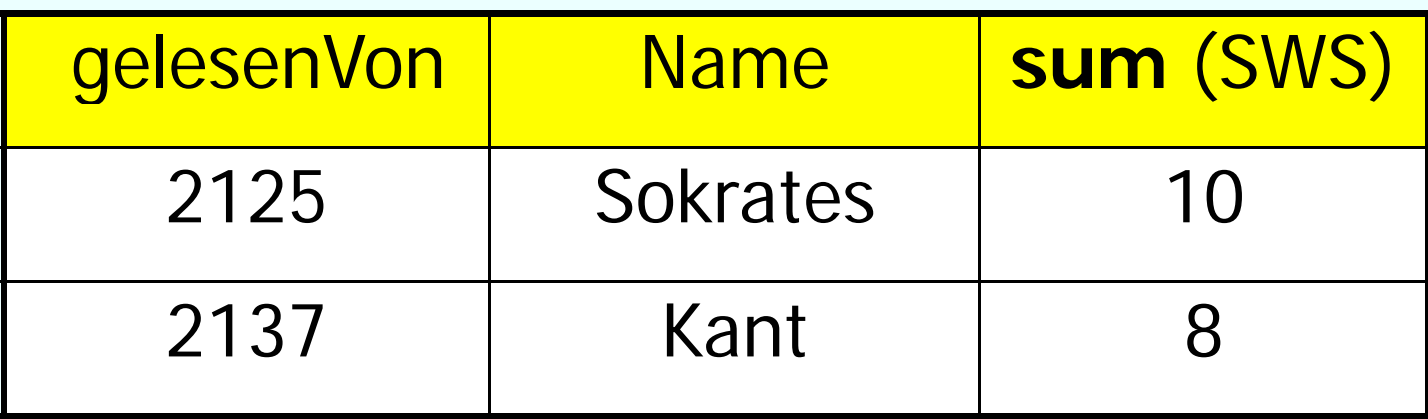

#### **Maximum / Minimum**. . . . . . . . . . . . . .

Gib mir den Studenten mir der größten MatrNr

**select** MatrNr, Name **from** Student **where** MatrNr**=**(**select max**(MatrNr) **from** Student);

**NICHTselect** Name**, max** (MatrNr ) **from** Student**;**

#### **Verwertung der Ergebnismenge einer Unteranfrage**

**select** tmp.MatrNr, tmp.Name, tmp.VorlAnzahl

**from** (**select** s.MatrNr, s.Name, **count**(\*) **as** VorlAnzahl

**from** Studenten s, hoeren h

**where** s.MatrNr=h.MatrNr

**group by** s.MatrNr, s.Name) tmp

**where** tmp.VorlAnzahl > 2;

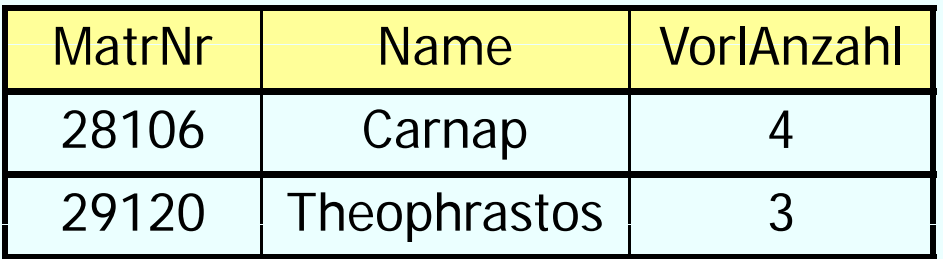

#### **… oder auch**

select tmp.MatrNr, tmp.Name, tmp.VorlAnzahl

**from** (**select** s.MatrNr, s.Name, **count**(\*) **as** VorlAnzahl

**from** Studenten s, hoeren h

where s.MatrNr = h.MatrNr

**group by** s.MatrNr, s.Name

**having**  $count(*) > 2$  tmp;

### **Decision-Support-Anfrage mit gesch ht lt U t f hacht elten n teran fragen**

select h.VorlNr, h.AnzProVorl, g.GesamtAnz,

h.AnzProVorl/g.GesamtAnz **as** Marktanteil

**from**( **select** VorlNr, **count**(\*) **as** AnzProVorl

**from** hoeren

**group** by VorlNr ) h,

( **select count** (\*) **as** GesamtAnz

**from** Studenten) g;

### **Das Ergebnis der Anfrage ?!**

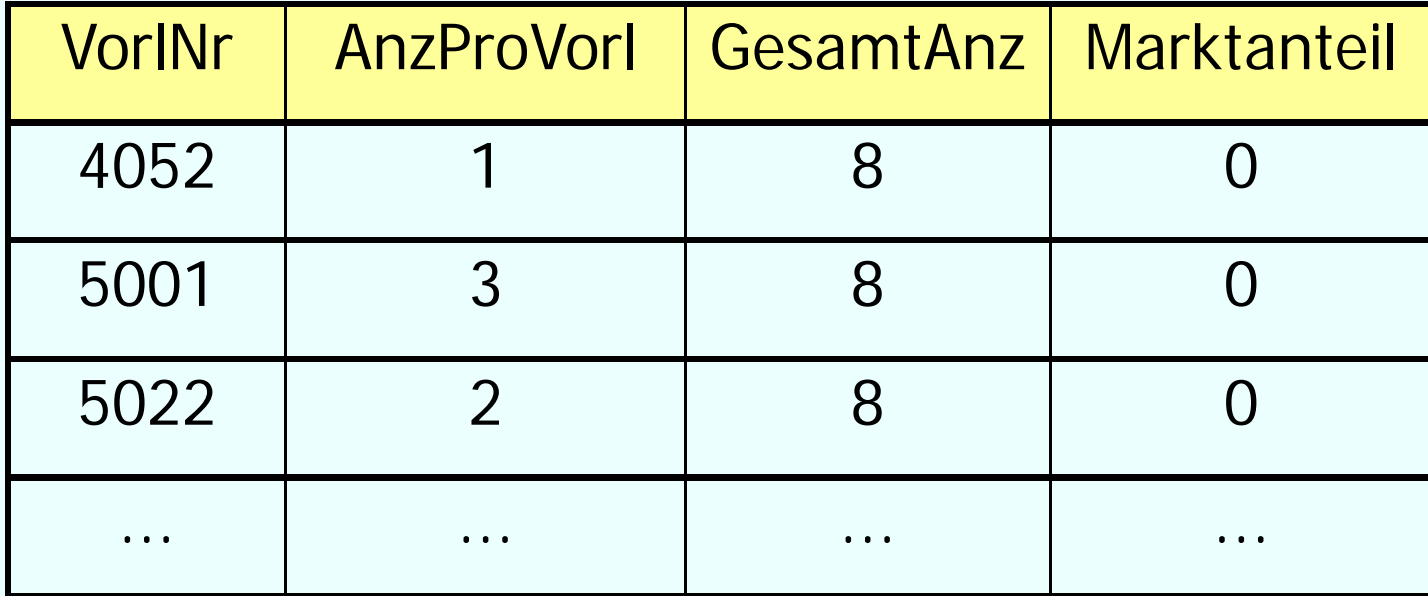

# **Casting der Integer zu Decimal**

select h.VorlNr, h.AnzProVorl, g.GesamtAnz,

**cast(**h.AnzProVorl **as decimal(6,3))** / g.GesamtAnz

**as** Marktanteil

**from**( **select** VorlNr, **count**(\*) **as** AnzProVorl

**from** hören

**group** by VorlNr ) h,

(select count  $(*)$  as GesamtAnz

**from** Studenten) g;

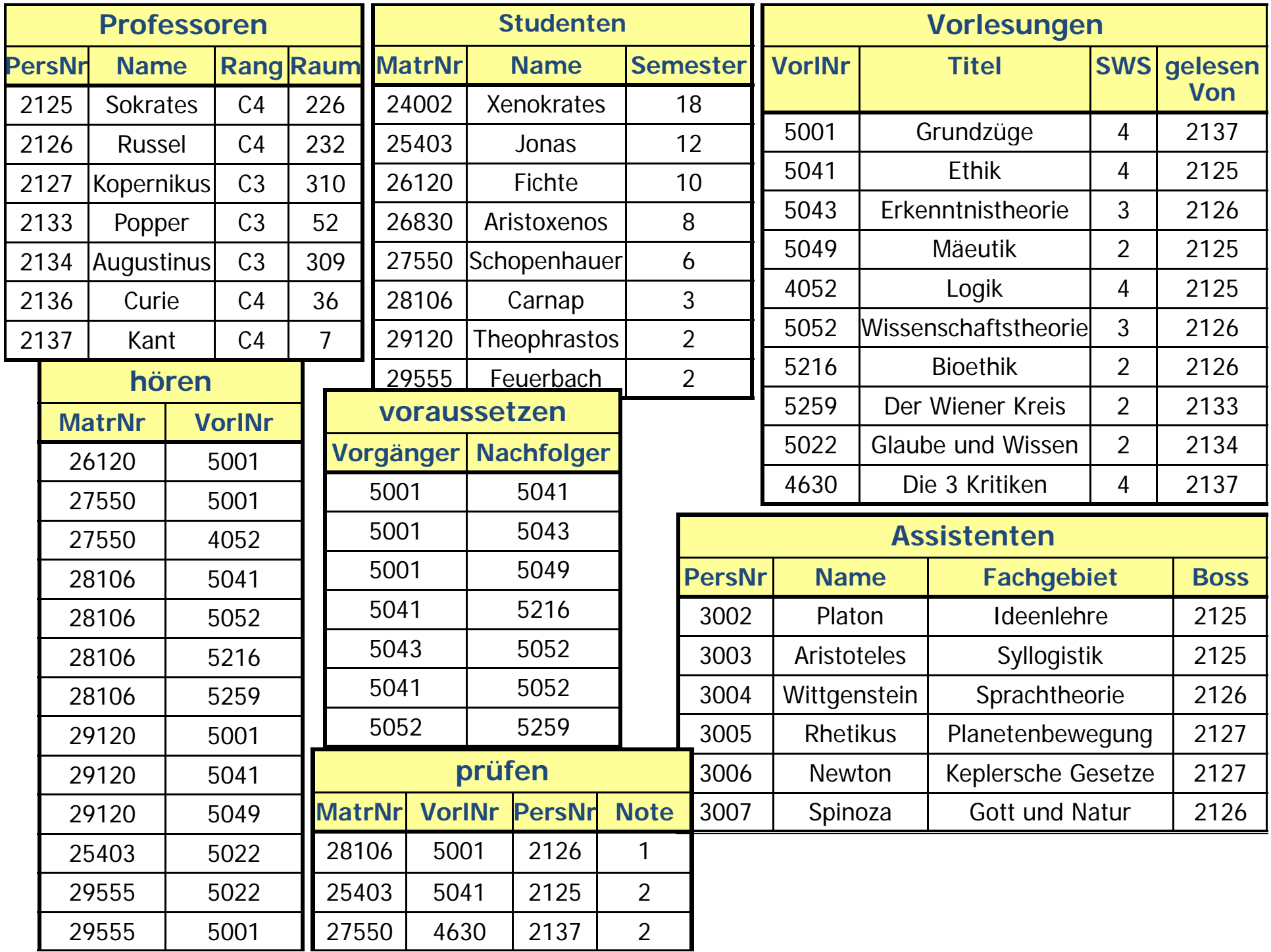

### **Das Ergebnis der Anfrage**

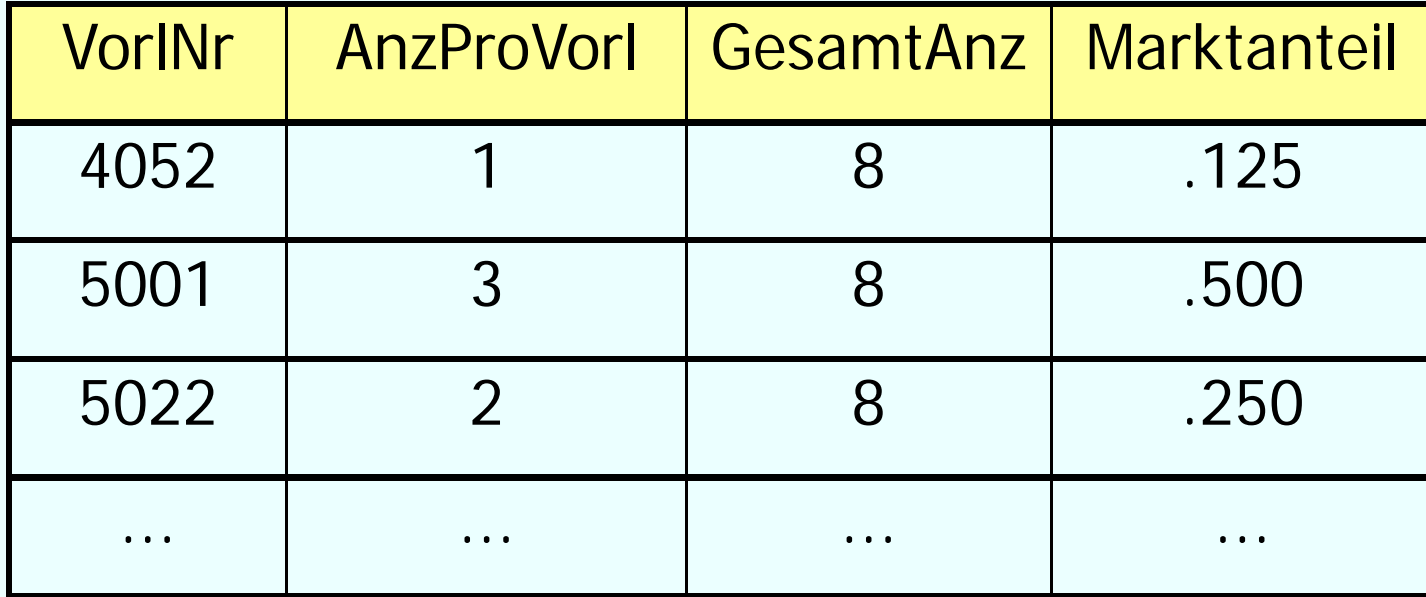

#### **Weitere Anfragen mit Unteranfragen**

**select** Name

**from** Professoren

**where** PersNr **not in** ( **select** gelesenVon

**from** Vorlesungen );

**select** Name

**from** Studenten

**where** Semester > = **all** ( **select** Semester

**from** Studenten );

#### **Das case-Konstrukt**

**select** MatrNr, ( **case when** Note < 1.5 **then** ´sehr gut´

**when** Note <sup>&</sup>lt; 2.5 **then** ´gut´

**when** Note < 3.5 **then** ´befriedigend´

**when** Note < 4.0 **then** ´ausreichend´

**else** ´nicht bestanden´**end**)

**from** prüfen;

# Die erste qualifizierende when-Klausel<br>wird ausgeführt
# **Joins in SQL-92**

- **cross join:** volles Kreuzprodukt (nicht in allen DBS!)
- • **natural join:** natürlicher Join, Gleichheitstest auf alle gleichnamigen Attribute in den Relationen, Ausgabe aller Attribute, die gleichnamigen nur jeweils einmal (nicht in allen DBS!)
- **join** oder auch genannt **inner join**: Theta-Join, Theta Prädikat über Attribute
- **left**, **right** oder **full outer join**: äußerer Join
- semi-join: kein Operator in SQL, ausgedrückt mit **exists** oder **in** Konstrukte

#### **(Inner) Join**

**select** \*  ${\sf from} \ R_{\it 1}, \ R_{\it 2}$ where  $R_1.A = R_2.B;$ 

*oder auch*

**select** \*  ${\bf from} \; R_1$  join  $R_2$  on  $R_1.A = R_2.B;$ 

# **Äußere Joins (links)**

#### **select** p.PersNr, p.Name, f.PersNr, f.Note, f.MatrNr, s.MatrNr, s.Name **from** Professoren p **left outer join** (prüfen f **left outer join** Studenten <sup>s</sup> **on** f.MatrNr = s.MatrNr) **on** p.PersNr = f.PersNr;

# **Ergebnis**

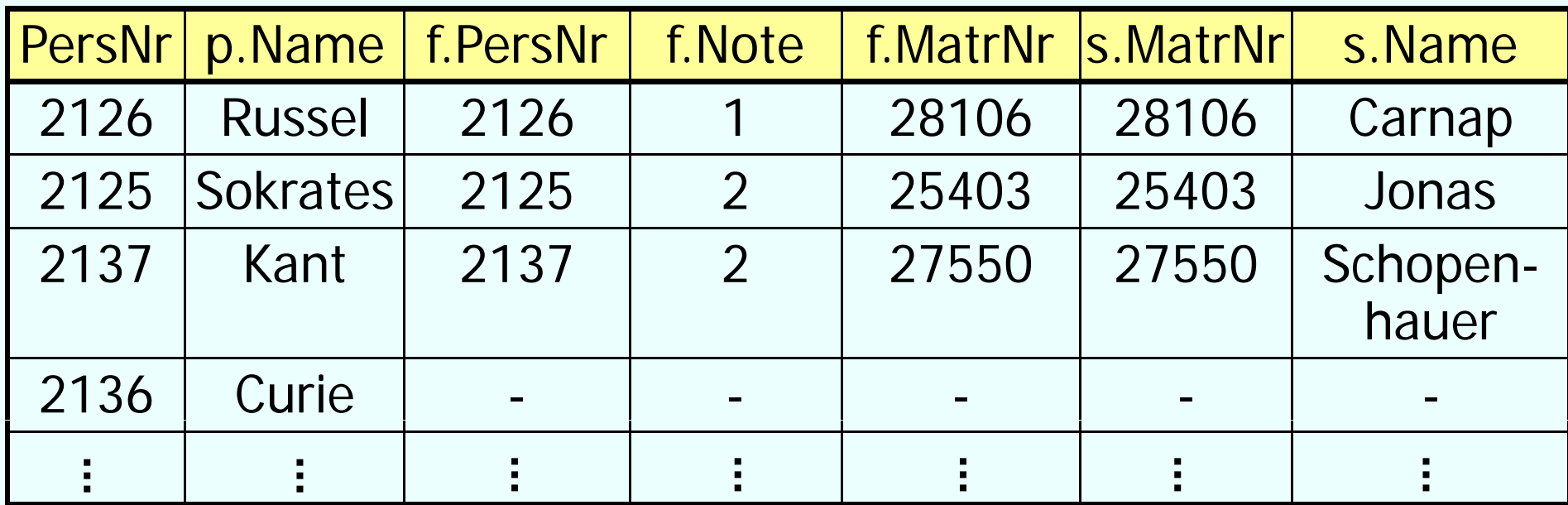

# **Äußere Joins (rechts)**

**select** p.PersNr, p.Name, f.PersNr, f.Note, f.MatrNr, s.MatrNr, s.Name **from** Professoren p **right outer join** (prüfen f **right outer join** Studenten <sup>s</sup> **on** f.MatrNr = s.MatrNr) **on** p.PersNr = f.PersNr;

# **Ergebnis**

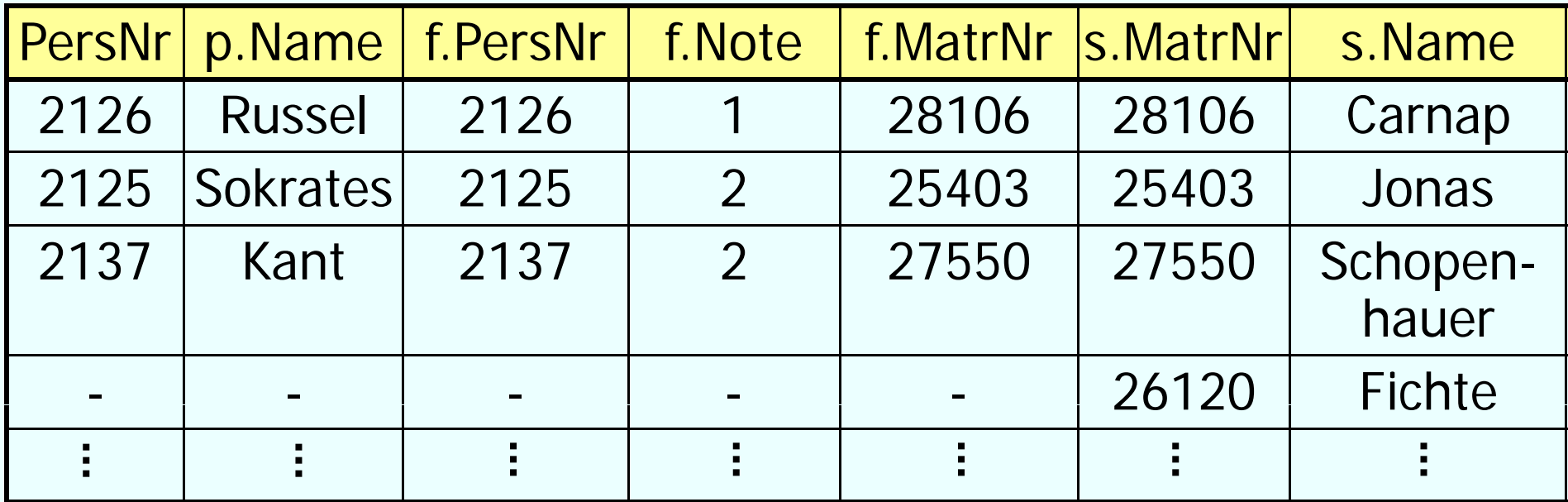

# **Äußere Joins (full)**

**select** p.PersNr, p.Name, f.PersNr, f.Note, f.MatrNr, s.MatrNr, s.Name **from** Professoren p **full outer join** (prüfen f **full outer join** Studenten <sup>s</sup> **on** f.MatrNr = s.MatrNr) **on** p.PersNr = f.PersNr;

### **Veränderung am Datenbestand: Einfügen**

Einfü gen von Tu peln durch **Anfra g e**

**insert into** hören

select MatrNr, VorINr

**from** Studenten, Vorlesungen

**where** Titel= `Logik´;

Einfügen von Tupeln durch **explizite Wertangabe insert into** Studenten (MatrNr, Name)

values (28121, `Archimedes´), (4711, ,Pythagoras');

### **Veränderung am Datenbestand: Einfügen**

Einfü gen von Tu peln aus **Datei** 

Datenbankspezifische Dienstprogramme, z.B. DB2:

• **I t mpor t: IMPORT FROM studis.tbl OF DELINSERT INTO INSERT Studenten ; Analog: EXPORT TO studis.tbl OF DEL**

**SELECT \* FROM Studenten ;**

#### • **Load:**

High-Performance Alternative zu Import

Oracle: Load, Datapump, …

#### **Veränderung am Datenbestand: Löschen, Verändern**

**delete from** Studenten

**where** Semester > 13;

Achtung: **delete from** Studenten löscht gesamten **Inhalt** der Relation

**update** Studenten

**set** Semester= Semester + 1;

# **Zweistufiges Vorgehen bei Änderungen**

- 1.die Kandidaten für die Änderung werden ermittelt und ''markiert''
- 2.die Änderung wird an den in Schritt 1. ermittelten Kandidaten durchgeführt
- Anderenfalls könnte die Änderungsoperation von der Reihenfolge der Tupel abhängen, wie folgendes Beispiel zeigt:

#### **delete from** voraussetzen **where** Vorgänger **in** (**select** Nachfolger **from** voraussetzen);

# **Beispiel**

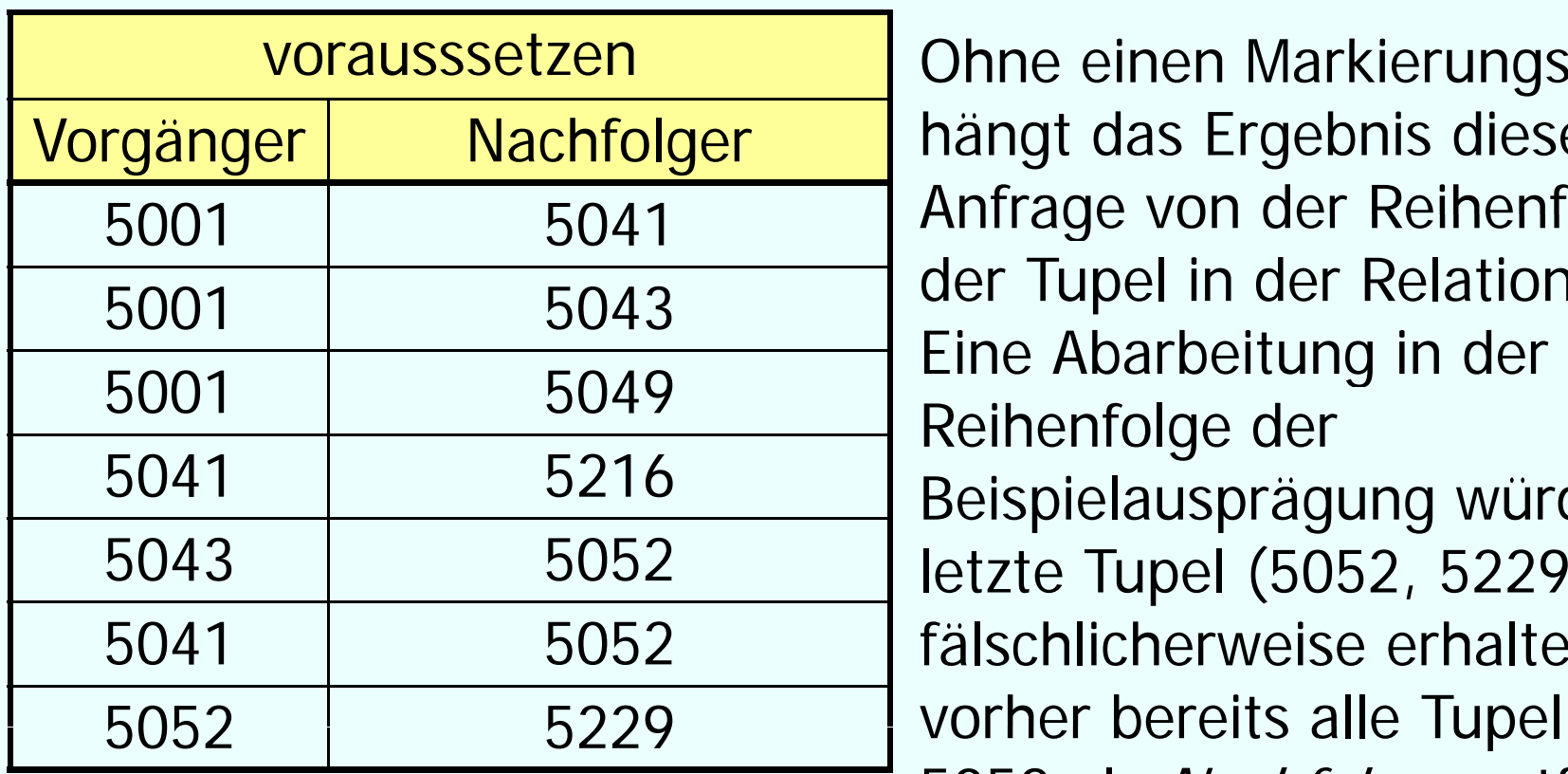

n and Dhne einen Markierungsschritt Ohne einen Markierungsschritt<br>hängt das Ergebnis dieser Anfrage von der Reihenfolge der Tupel in der Relation ab. Reihenfolge der Beispielausprägung würde das 2 1etzte Tupel (5052, 5229) fälschlicherweise erhalten, da vorher bereits alle Tupel mit 5052 als Nachfolger entfernt wurden.

#### **Veränderungen am Schema am**

- **drop table** <Tabellenname>
- **alter table** <Tabellenname>**drop**| **add column** <Attributname> <Datentyp> **alter column** <Attributname> **set default** <default>

Weitere datenbankspezifisch, z.B. Oracle:

• **alter table** <Tabellenname>

…

- **modify** | **add column** <Attributname> <Datentyp>
- **drop column** <Attributname>
- **add** | **drop** | **enable** | **disable** <constraint-Klausel>

### **Sichten ...**

• gehören zur DDL:

**create view** <viewname> **as** <select-statement>

- $\bullet$  oft verwendet, um Anfragen übersichtlicher zu gestalten
- stellen eine Art "virtuelle Relation" dar
- zeigen einen Ausschnitt aus der Datenbank
- Vorteile
	- vereinfachen den Zugriff für bestimmte Benutzergruppen
	- können eingesetzt werden, um den Zugriff auf die Daten einzuschränken
- Nachteil
	- • nicht auf allen Sichten können Änderungsoperationen ausgeführt werden

# **Erinnerung**

select tmp.MatrNr, tmp.Name, tmp.VorlAnzahl

**from** (**select** s.MatrNr, s.Name, **count**(\*) **as** VorlAnzahl

**from** Studenten s, hoeren h

**where** s.MatrNr=h.MatrNr

**group by** s.MatrNr, s.Name) tmp

**where** tmp.VorlAnzahl > 2;

# **… auch möglich**

```
with tmp (MatrNr, Name, VorlAnzahl) as
(select s.MatrNr, s.Name, count(*)
      from Studenten s, hoeren h
      where s.MatrNr=h.MatrNr
      group by s.MatrNr, s.Name)
select*from tm
p
where VorlAnzahl > 2;
```
 $\rightarrow$  temporäre Tabelle, nur gültig innerhalb der Query

### **<u>Mereinfachung mit Sichten</u>**

**Komplexe Anfrage**: Finde die Namen aller Professoren, die Vorlesungen halten, die mehr als der Durchschnitt an Credits wert sind, und die mehr als drei Assistenten beschäftigen.

- nicht alles gleich auf einmal machen  $\rightarrow$ kleinere übersichtlichere Teile
- diese Teile können mit Hilfe von Sichten realisiert werden oder auch mit benannten Zwischenergebnissen

# **<u>Yereinfachung</u>**

1. Finde alle Vorlesungen mit überdurchschnittlich viel Credits:

**create view** ÜberSchnittCredit **as select** Nr, ProfPersNr **from** Vorlesung **where** Credits *>*(**select avg** (Credits) from Vorlesung);

## **<u>Yereinfachung</u>**

2. Finde alle Professoren mit mehr als drei Assistenten:

**create view** VieleAssistenten **as select** Boss**from** Assistent **group by** Boss **having count(\*)** *<sup>&</sup>gt;* 3 *;*

#### **<u>Yereinfachung</u>**

• alles zusammensetzen

• Sichten können wie eine herkömmliche Relation angesprochen werden

**select** Name**from** Professor **where** PersNr **in**(select PersNr **from** ÜberSchnittCredit**) and** PersNr **in** (**select** Boss **from** VieleAssistenten**);**

#### **Sichten ...**

**für den Datenschutz create view** prüfenSicht **as select** MatrNr, VorlNr, PersNr **from** prüfen

#### **Sichten ...**

#### **für den Datenschutz**

**create view** prüfenSicht **as select** MatrNr, VorlNr, PersNr **from** prüfen

#### **für Statistik**

**create view** PruefGuete(Name, GueteGrad) **as** (**select** prof.Name, **avg**(pruef.Note) **from** Professoren prof **join** pruefen pruef **on**  $prof.PersNr = pruef.PersNr$ **group by** prof.Name, prof.PersNr **having count(\*) <sup>&</sup>gt;** 50) **count( )**

#### **Relationale Modellierung der Generalisierung**

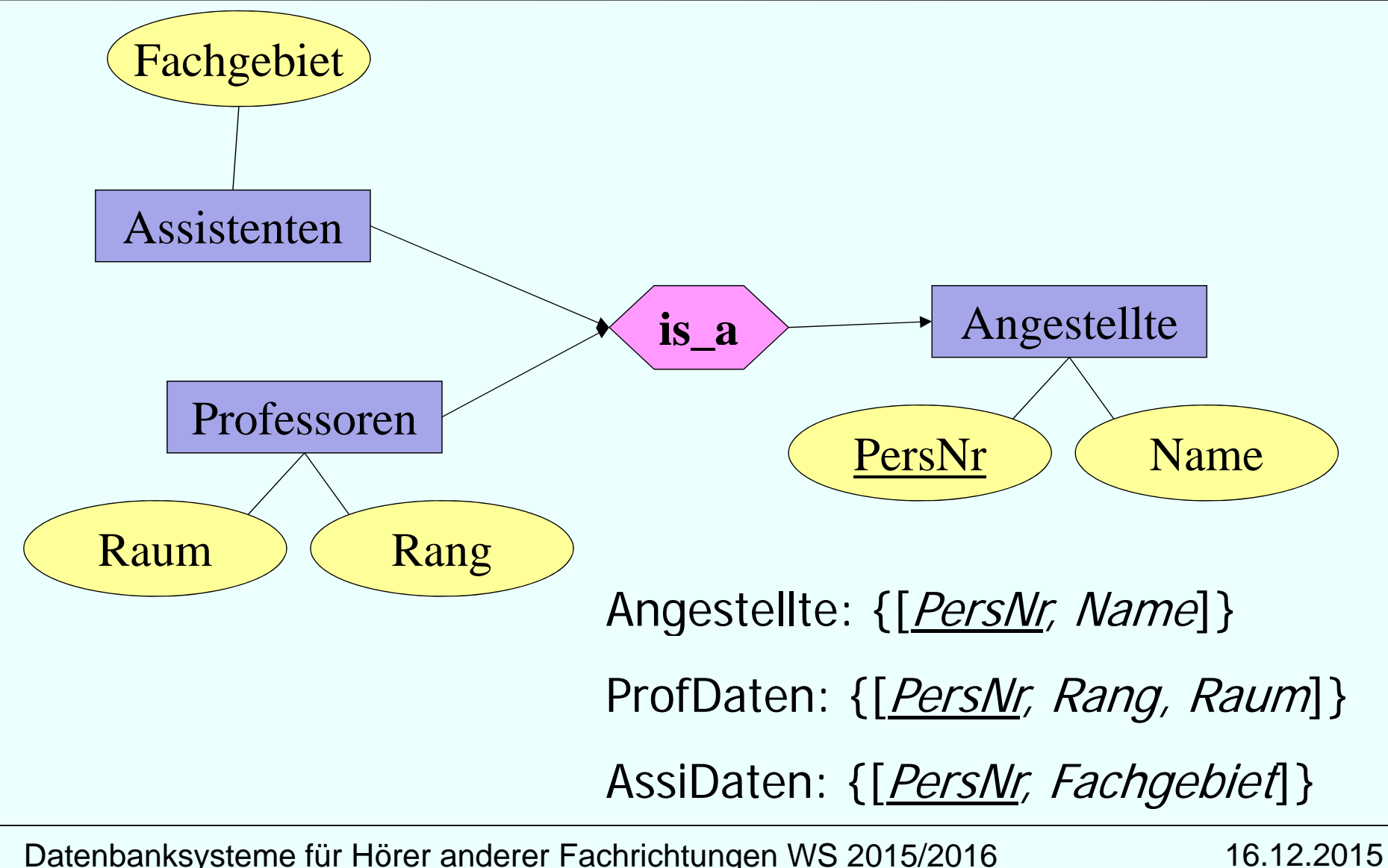

## **Tabellendefinitionen**

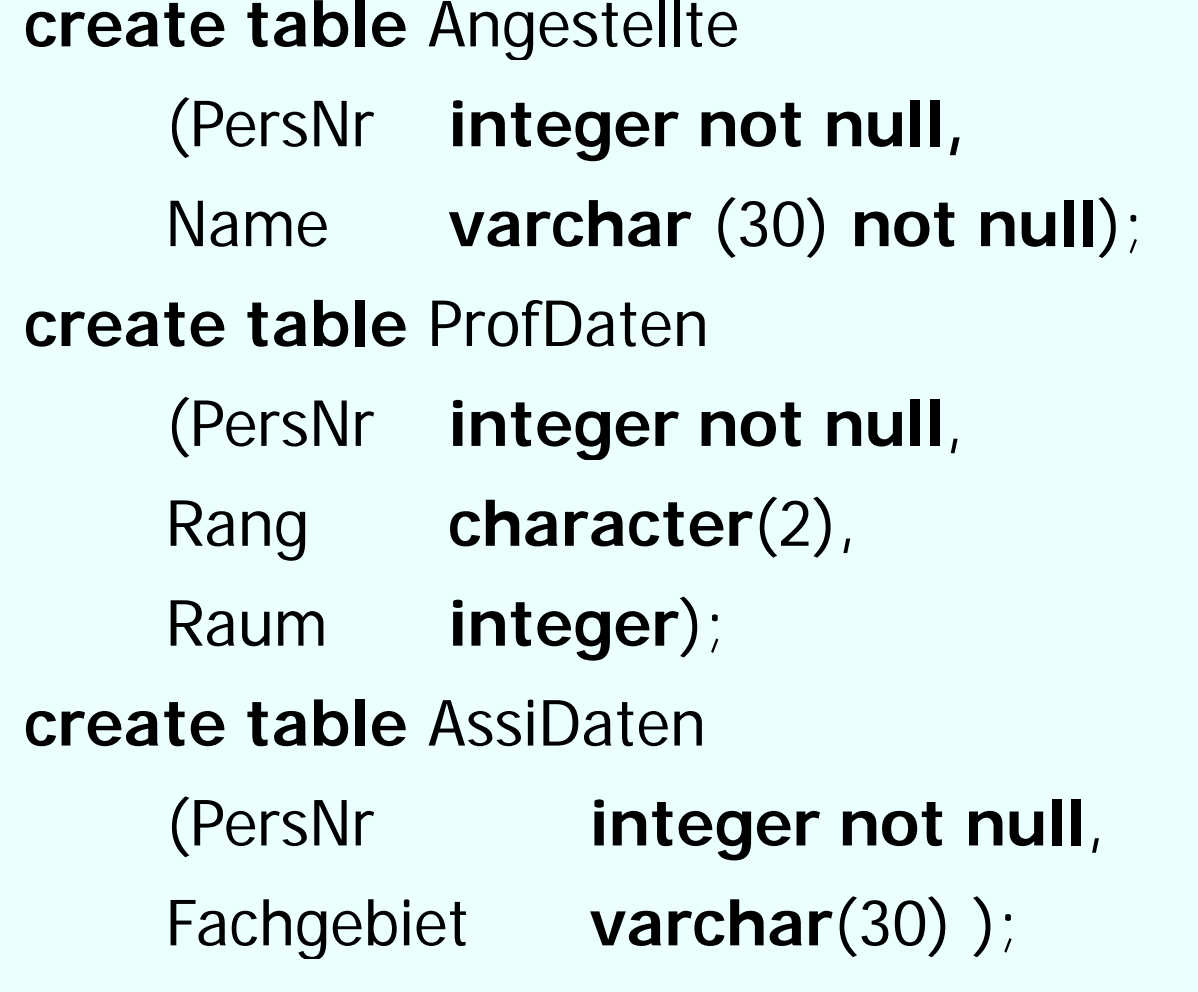

#### **Sichten zur Modellierung von Generalisierung**

**create view** Professoren **as**

**select** \*

**from** Angestellte a, ProfDaten d

**where** a.PersNr=d.PersNr;

**create view** Assistenten **as**

**select**\*

**from** Angestellte a, AssiDaten d

where a.PersNr=d.PersNr;

#### → Untertypen als Sicht

#### **Tabellendefinitionen**

#### **create table** Professoren

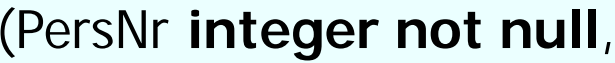

Name **varchar** (30) **not null**,

Rang **character** (2),

Raum **integer**);

#### **create table** Assistenten

(PersNr **integer not null**,

Name **varchar** (30) **not null**,

Fachgebiet **varchar** (30) );

**create table** AndereAngestellte

(PersNr **integer not null**,

Name **varchar** (30) **not null**);

## **Sichten zur Modellierung von Generalisierung**

**create view** Angestellte **as** (**select** PersNr, Name **from** Professoren) **union**(**select** PersNr, Name **from** Assistenten) **union**(**select \* from** AndereAngestellte);

#### → Obertyp als Sicht

#### **Sichten zur Gewährleistung von Datenunabhängigkeit**

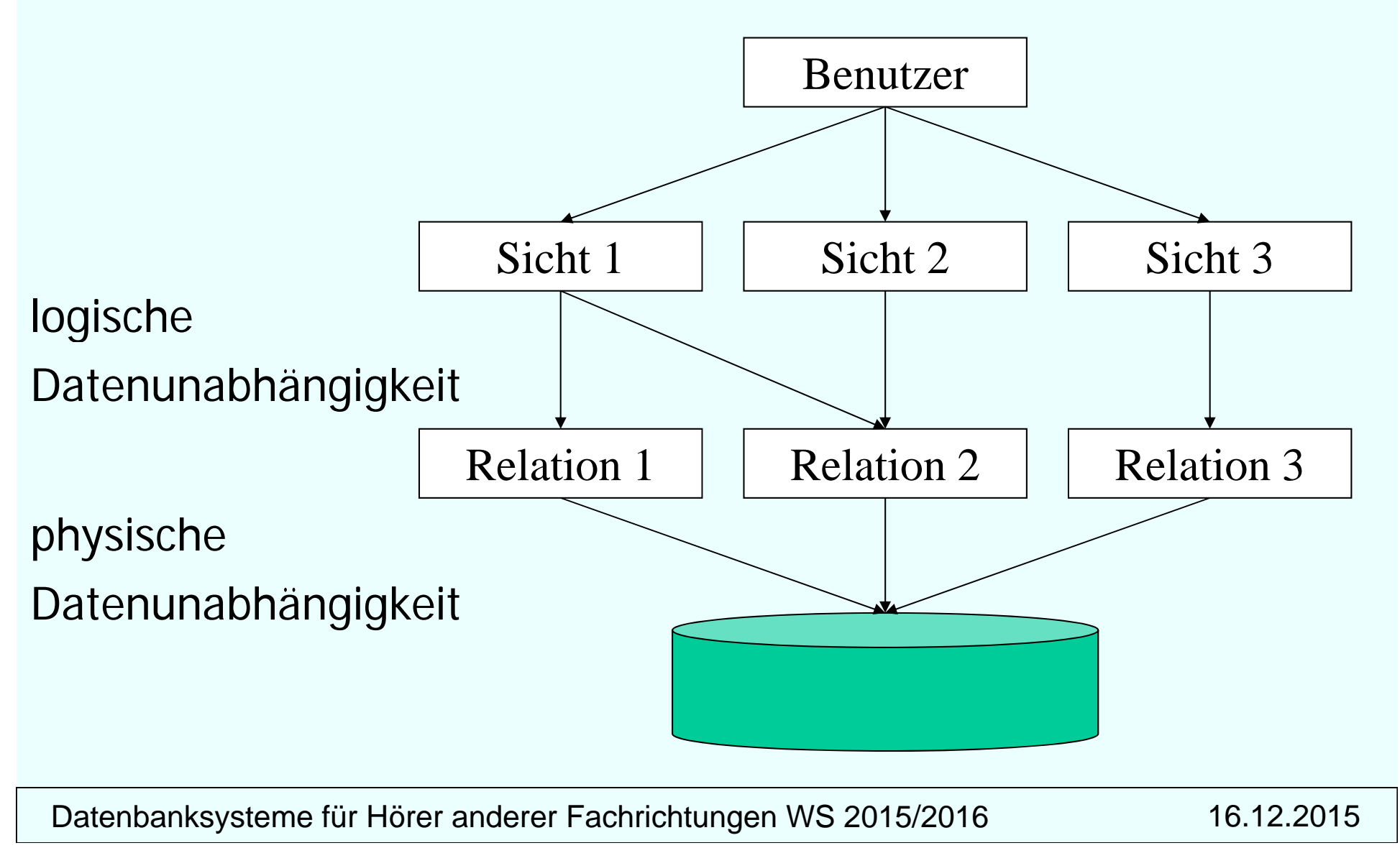

# **Änderbarkeit von Sichten**

#### in SQL

- nur eine Basisrelation
- Schlüssel muss vorhanden sein
- keine Aggregatfunktionen, Gruppierung und Duplikateliminierung

alle Sichten

theoretisch änderbare Sichten

in SQL änderbare Sichten

#### **Sichten**

#### Lebensdauer, Gültigkeit

Löschen: **DROP VIEW** *view-name*

Ungültige (inoperative) Views:

Basisrelation wird gelöscht

Rechteverlust des View-Erstellers

View-Definition bleibt erhalten (ungültig markiert, kann durch Neudefinition reaktiviert werden)

Auswertung:

Ersetzen der Sicht durch ihre Definition  $(\sim$  Makro) **keine** Speicherung (Materialisierung) der Sichtauswertung